### Statistics for Business and Economics 8<sup>th</sup> Edition

### **Chapter 2**

### Describing Data: Numerical

Copyright © 2013 Pearson Education, Inc. Publishing as Prentice Hall Ch. 2-1 Ch. 2-1

### Chapter Goals

#### **After completing this chapter, you should be able to:**

- Compute and interpret the mean, median, and mode for a set of data
- **Find the range, variance, standard deviation, and** coefficient of variation and know what these values mean
- **Apply the empirical rule to describe the variation of** population values around the mean
- Explain the weighted mean and when to use it
- Explain how a least squares regression line estimates a linear relationship between two variables

## Chapter Topics

- **Neasures of central tendency, variation, and** shape
	- **Mean, median, mode, geometric mean**
	- **Quartiles**
	- Range, interquartile range, variance and standard deviation, coefficient of variation
	- **Symmetric and skewed distributions**
- **Population summary measures** 
	- **Mean, variance, and standard deviation**
	- **The empirical rule and Chebyshev's Theorem**

## Chapter Topics

*(continued)*

- **Five number summary and box-and-whisker** plots
- **E** Covariance and coefficient of correlation
- **Pitfalls in numerical descriptive measures and** ethical considerations

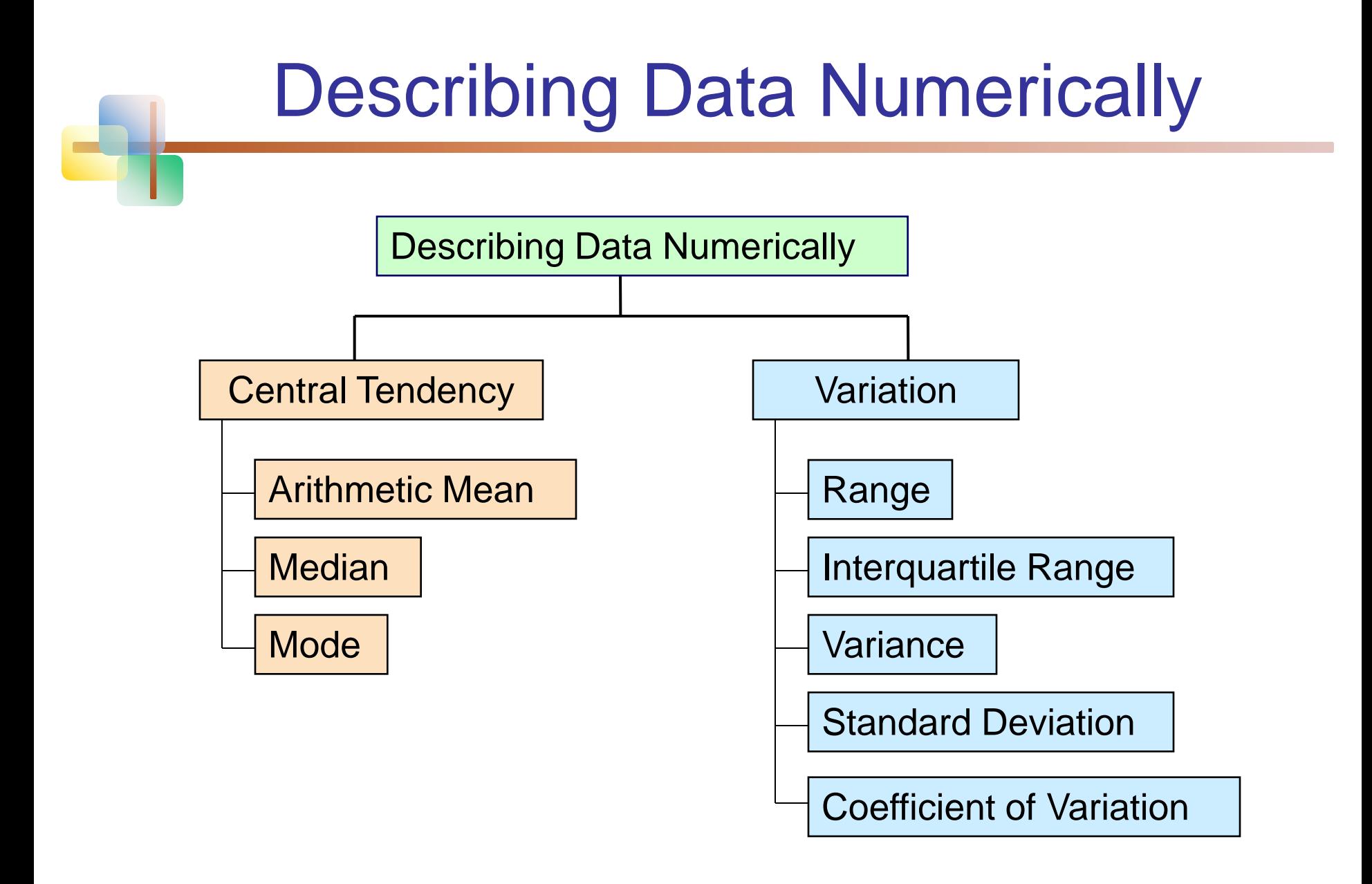

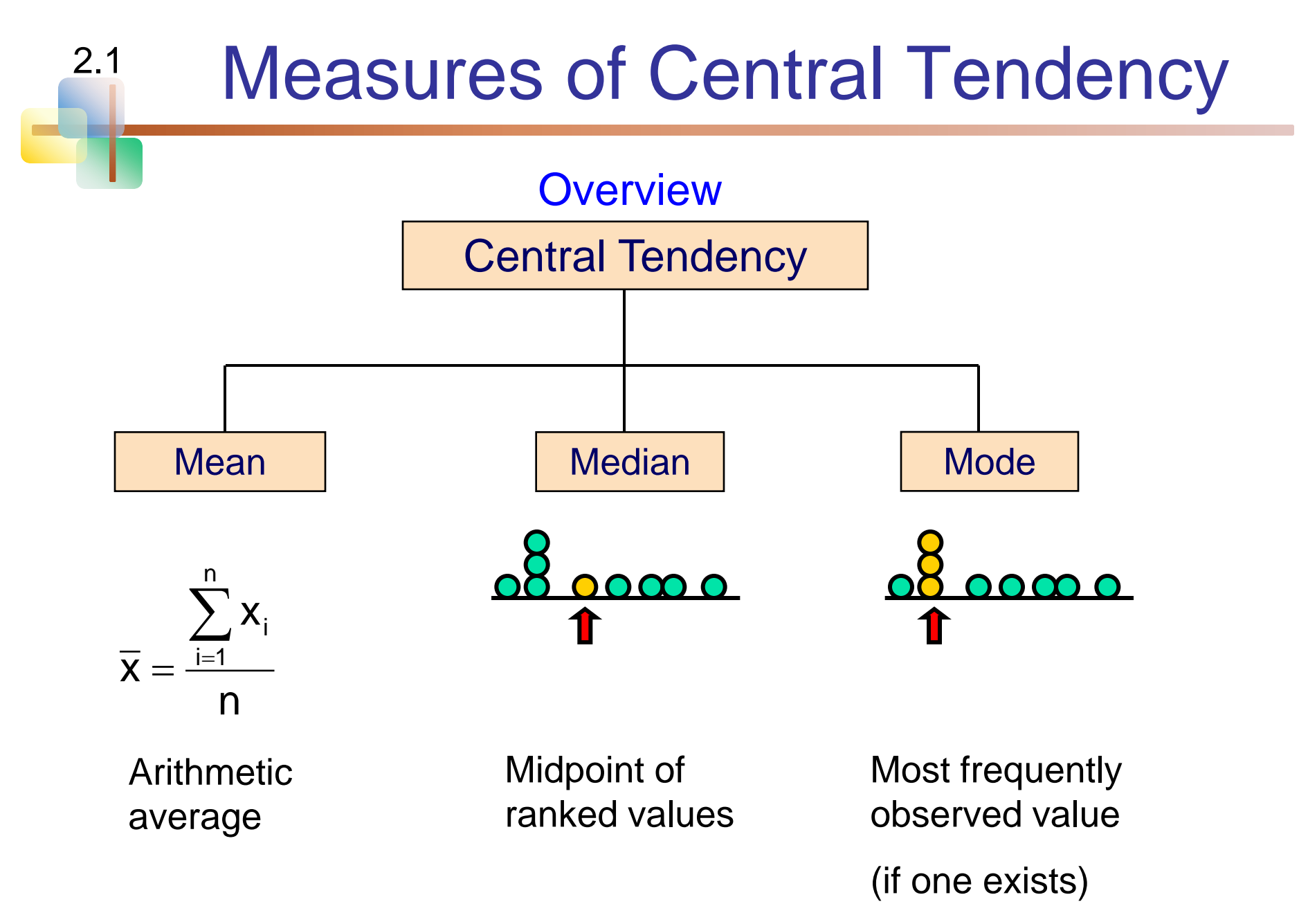

## Arithmetic Mean

**The arithmetic mean (mean) is the most** common measure of central tendency

**For a population of N values:** 

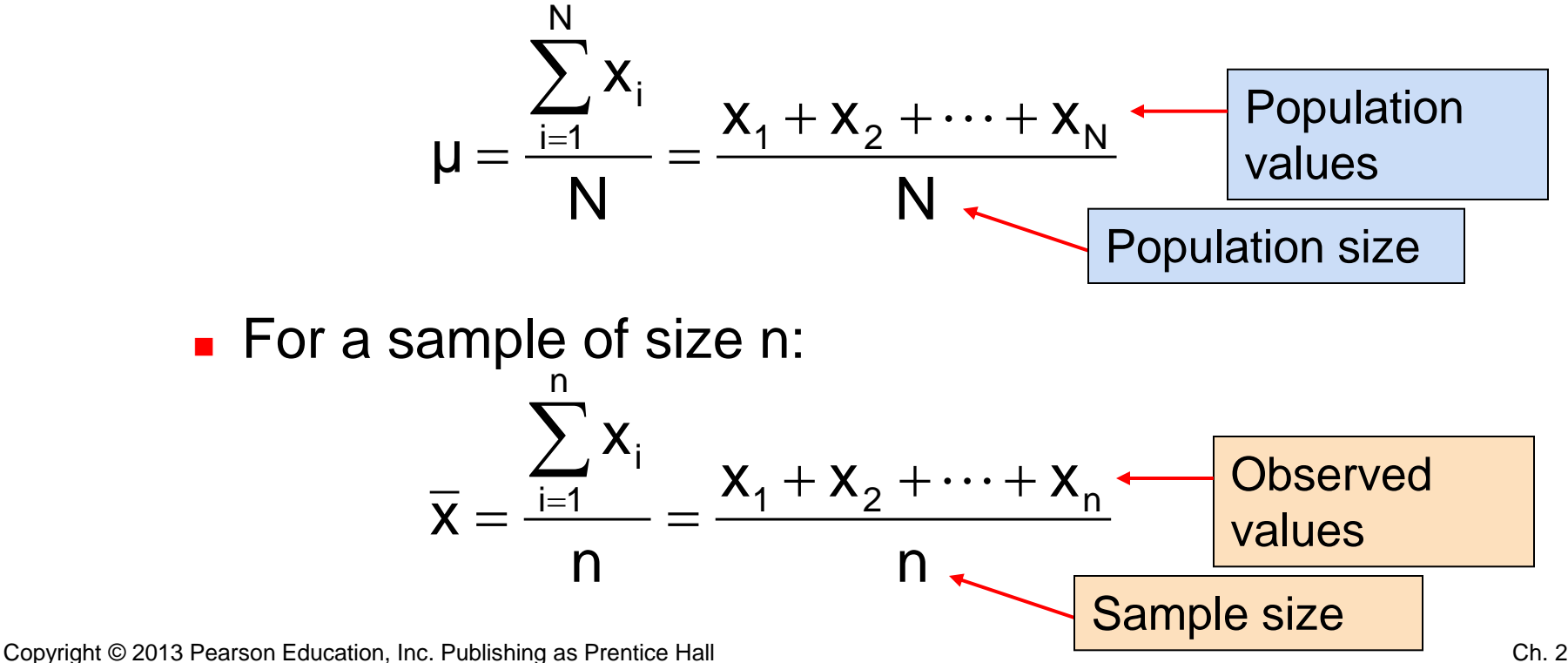

# Arithmetic Mean *(continued)*

- The most common measure of central tendency
- $\blacksquare$  Mean = sum of values divided by the number of values
- **Affected by extreme values (outliers)**

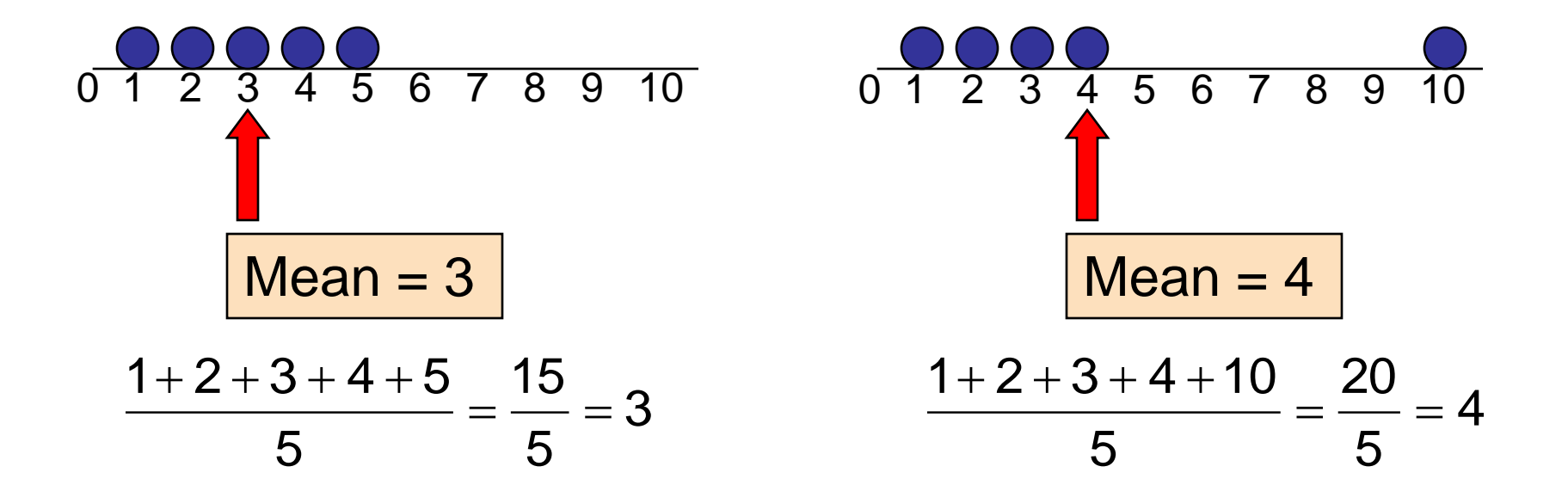

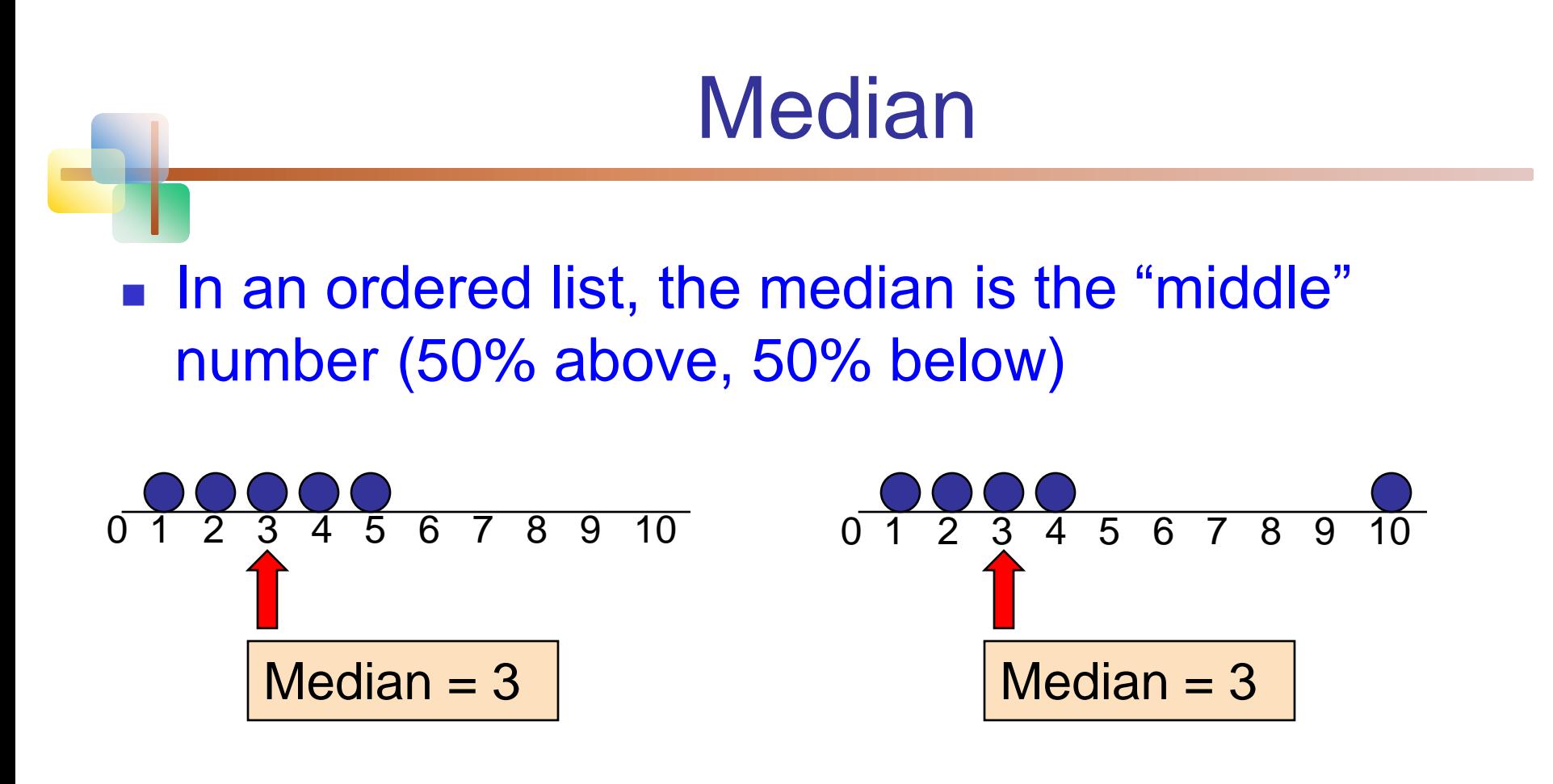

#### ■ Not affected by extreme values

## Finding the Median

**The location of the median:** 

Median position = 
$$
\left(\frac{n+1}{2}\right)^{th}
$$
 position in the ordered data

- If the number of values is odd, the median is the middle number
- If the number of values is even, the median is the average of the two middle numbers

■ Note that 
$$
\frac{n+1}{2}
$$
 is not the *value* of the median, only the *position* of the median in the ranked data

## **Mode**

- A measure of central tendency
- Value that occurs most often
- Not affected by extreme values
- **Used for either numerical or categorical data**
- **There may may be no mode**
- **There may be several modes**

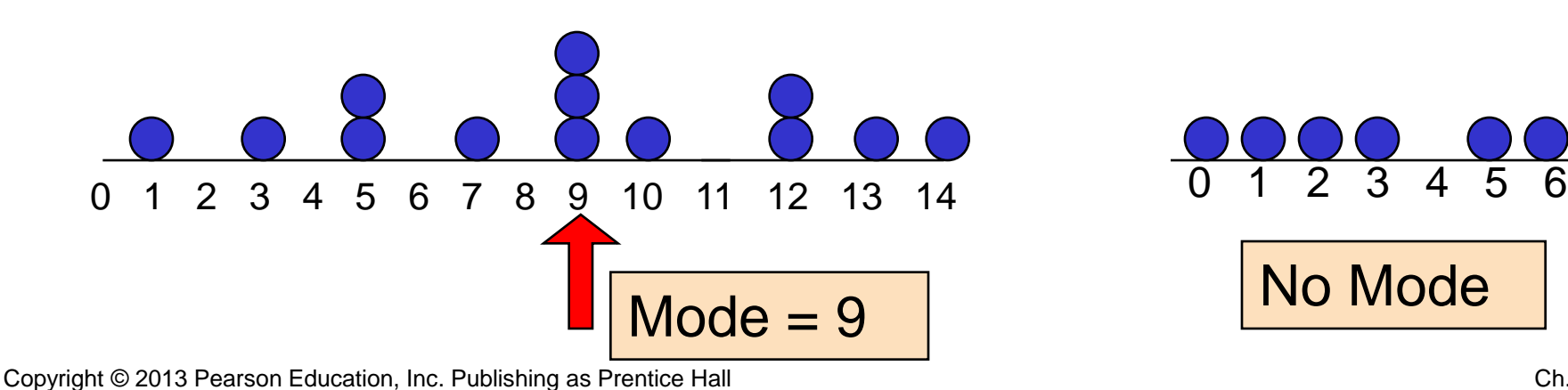

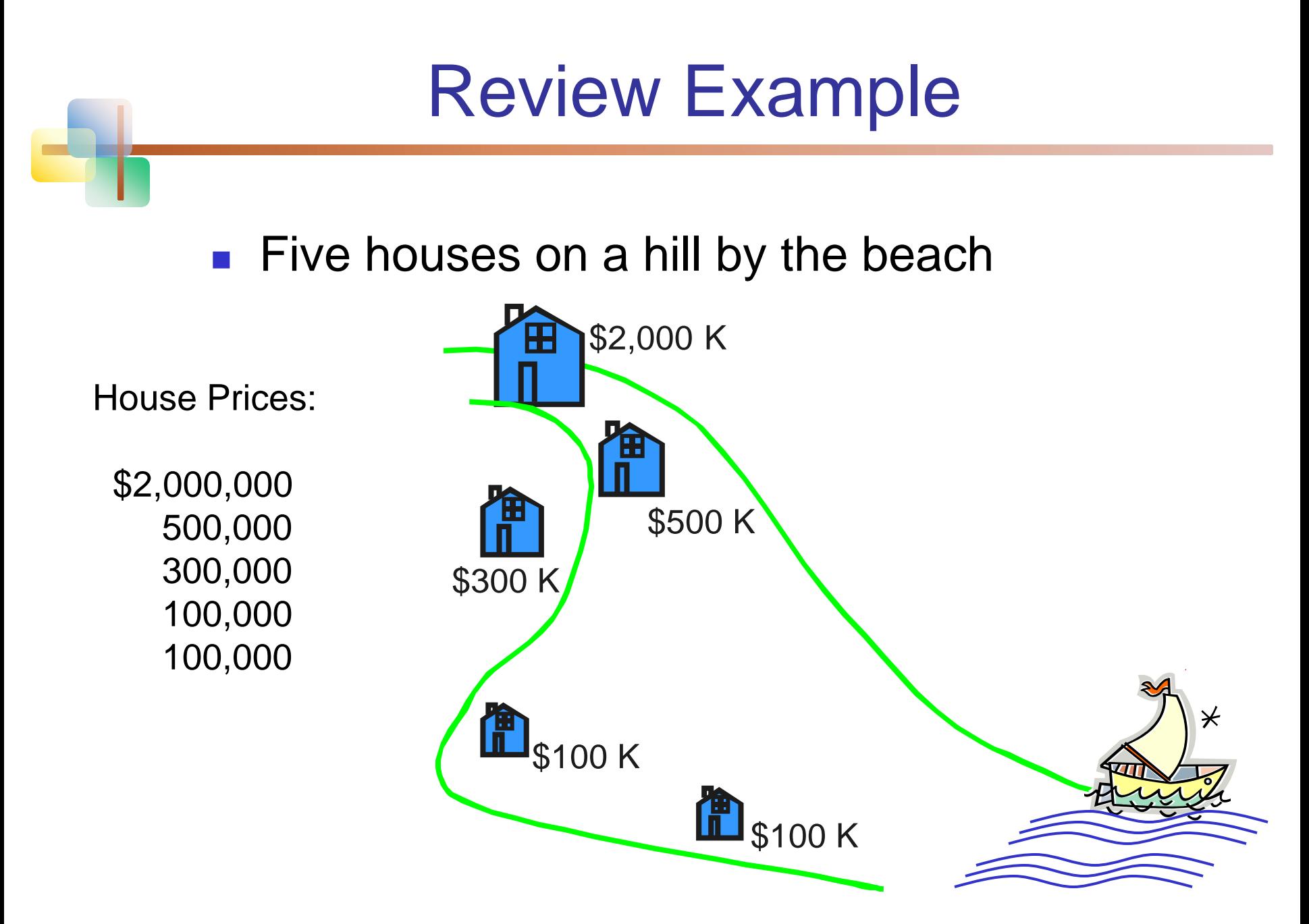

### Review Example: Summary Statistics

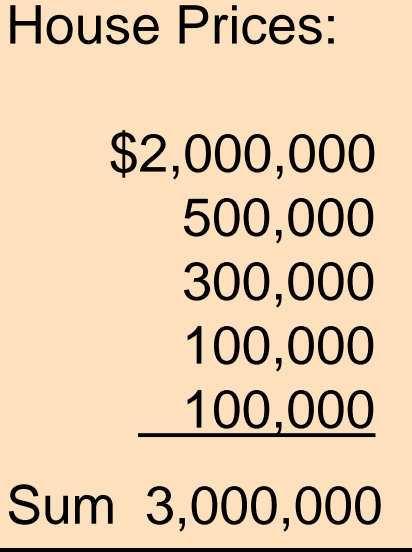

- **Mean:** (\$3,000,000/5) = **\$600,000**
- **Median:** middle value of ranked data = **\$300,000**

#### **Mode:** most frequent value = **\$100,000**

Copyright © 2013 Pearson Education, Inc. Publishing as Prentice Hall

### Which measure of location is the "best"?

- **Mean** is generally used, unless extreme values (outliers) exist . . .
- **Then median** is often used, since the median is not sensitive to extreme values.
	- **Example: Median home prices may be reported for** a region – less sensitive to outliers

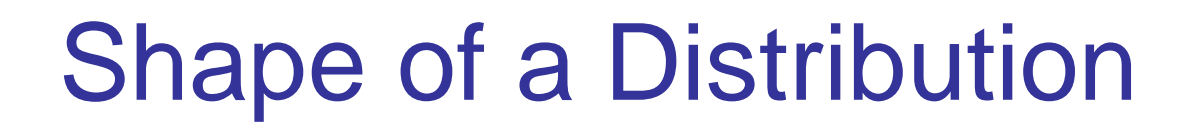

- Describes how data are distributed
- Measures of shape
	- **Symmetric or skewed**

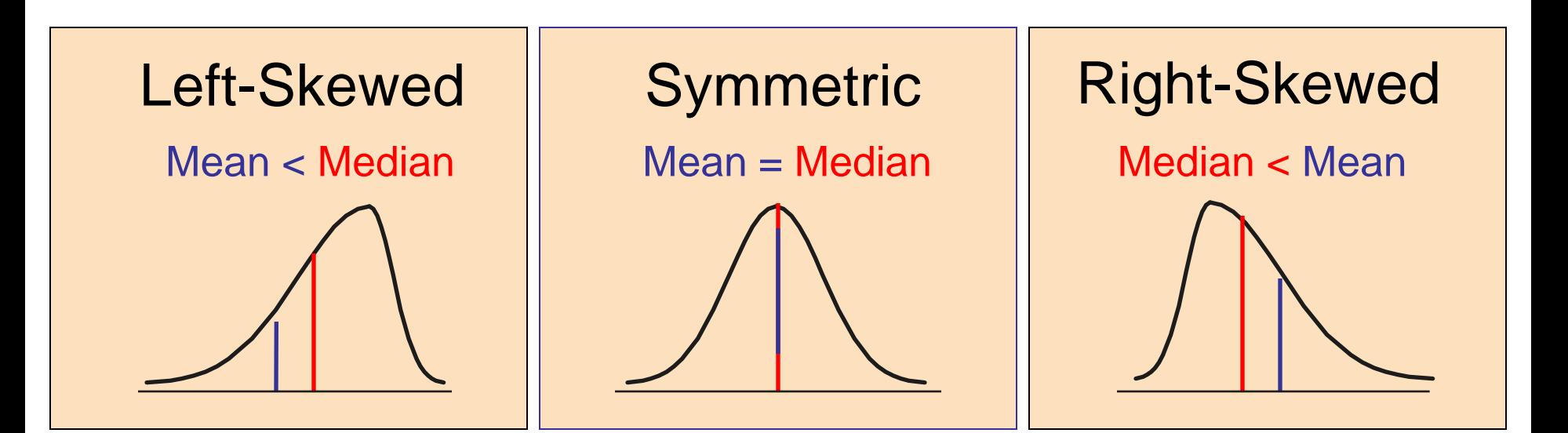

## Geometric Mean

#### ■ Geometric mean

**Used to measure the rate of change of a variable** over time

$$
\overline{\mathbf{x}}_{g} = \sqrt[n]{(\mathbf{x}_{1} \times \mathbf{x}_{2} \times \dots \times \mathbf{x}_{n})} = (\mathbf{x}_{1} \times \mathbf{x}_{2} \times \dots \times \mathbf{x}_{n})^{1/n}
$$
\n**Geometric mean rate of return**

\nMeasures the status of an investment over time

\n
$$
\overline{\mathbf{r}}_{g} = (\mathbf{x}_{1} \times \mathbf{x}_{2} \times \dots \times \mathbf{x}_{n})^{1/n} - 1
$$
\n**Where x<sub>i</sub> is the rate of return in time period i**

- Geometric mean rate of return
	- **Measures the status of an investment over time**

$$
\overline{\mathbf{r}}_g = (\mathbf{x}_1 \times \mathbf{x}_2 \times \ldots \times \mathbf{x}_n)^{1/n} - 1
$$

Where  $x_i$  is the rate of return in time period i

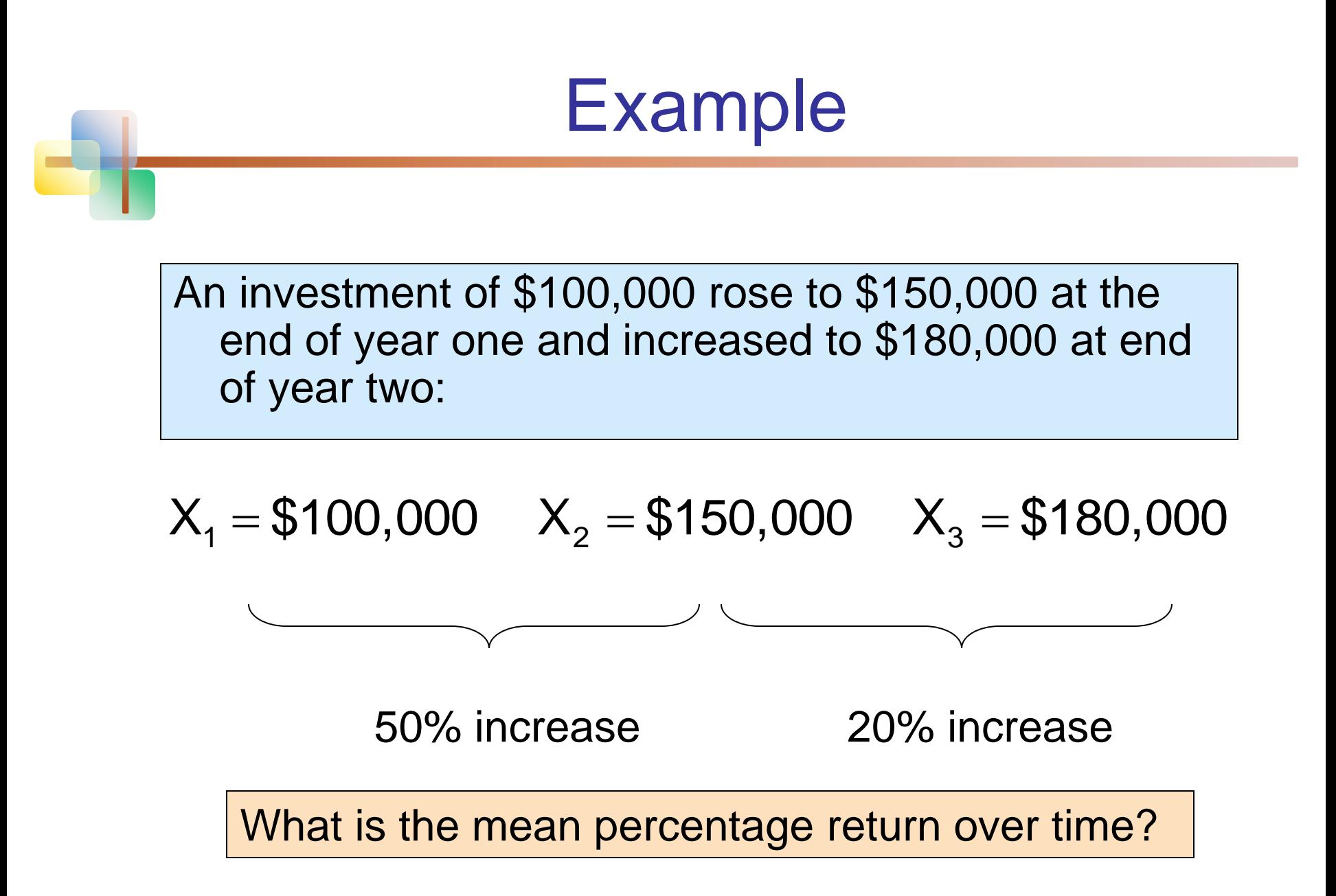

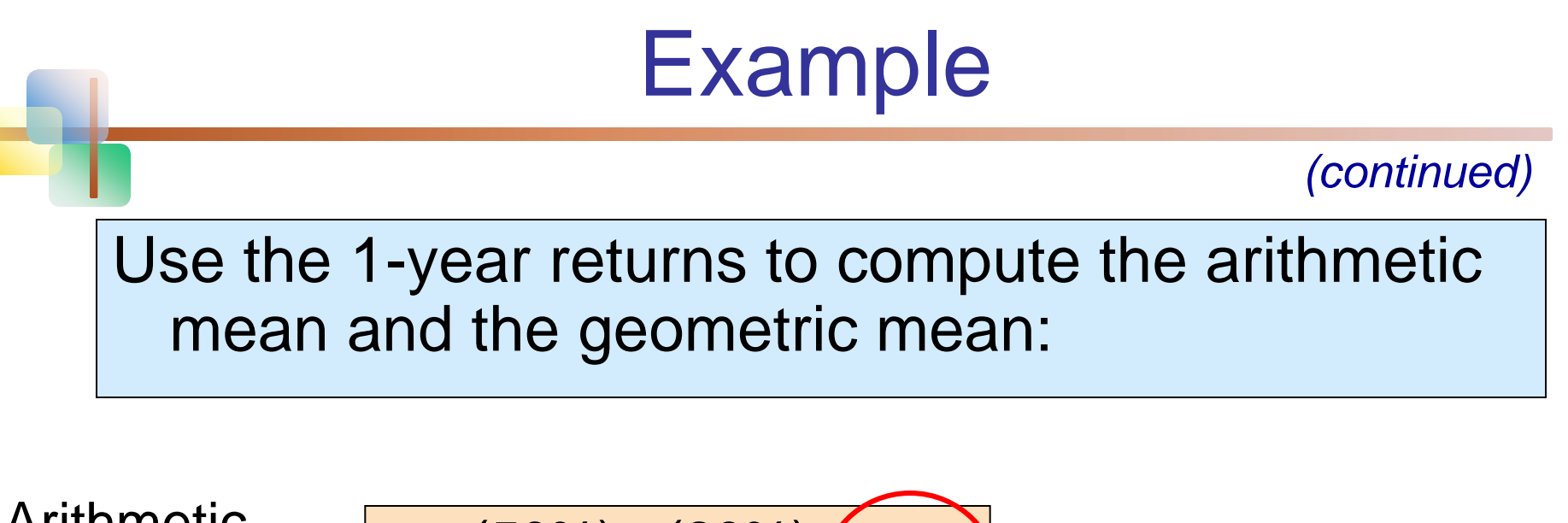

Arithmetic mean rate of return:

$$
\overline{X} = \frac{(50\%)(20\%)}{2} = 35\%
$$

#### Misleading result

Geometric mean rate of return:

$$
\overline{r}_g = (x_1 \times x_2)^{1/n} - 1
$$
\n
$$
= [(50) \times (20)]^{1/2} - 1
$$
\n
$$
= (1000)^{1/2} - 1 = 31.623 - 1 = 30.623\% \text{
$$
\n
$$
= 30.623\% \text{}
$$
\n
$$
= 1000 \text{}
$$

Copyright © 2013 Pearson Education, Inc. Publishing as Prentice Hall

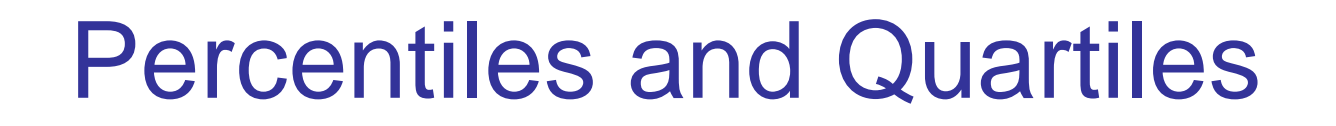

- **Percentiles and Quartiles indicate the position of a** value relative to the entire set of data
- Generally used to describe large data sets
- **Example:** An IQ score at the 90<sup>th</sup> percentile means that 10% of the population has a higher IQ score and 90% have a lower IQ score.

P<sup>th</sup> percentile = value located in the  $(P/100)(n + 1)$ <sup>th</sup> ordered position

## **Quartiles**

 Quartiles split the ranked data into 4 segments with an equal number of values per segment (note that the widths of the segments may be different)

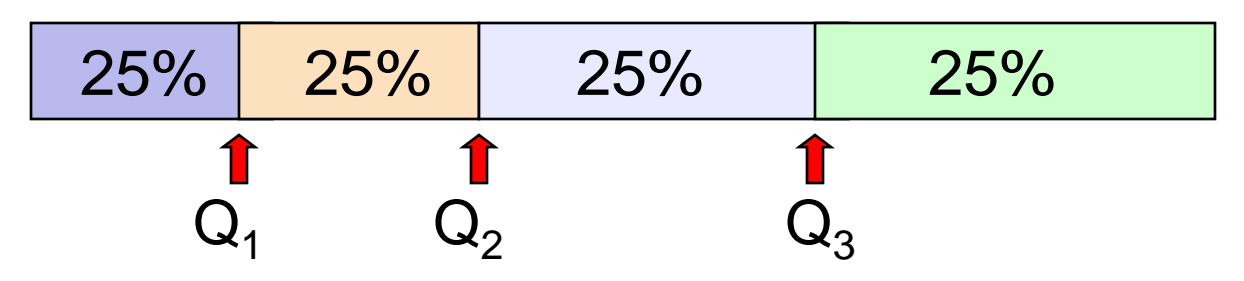

- The first quartile,  $Q_1$ , is the value for which 25% of the observations are smaller and 75% are larger
- $\Box$  Q<sub>2</sub> is the same as the median (50% are smaller, 50% are larger)
- Only 25% of the observations are greater than the third quartile

### Quartile Formulas

Find a quartile by determining the value in the appropriate position in the ranked data, where

First quartile position:  $Q_1 = 0.25(n+1)$ 

Second quartile position:  $Q_2 = 0.50(n+1)$ (the median position)

Third quartile position:  $Q_3 = 0.75(n+1)$ 

where n is the number of observed values

### **Quartiles**

#### **Example: Find the first quartile**

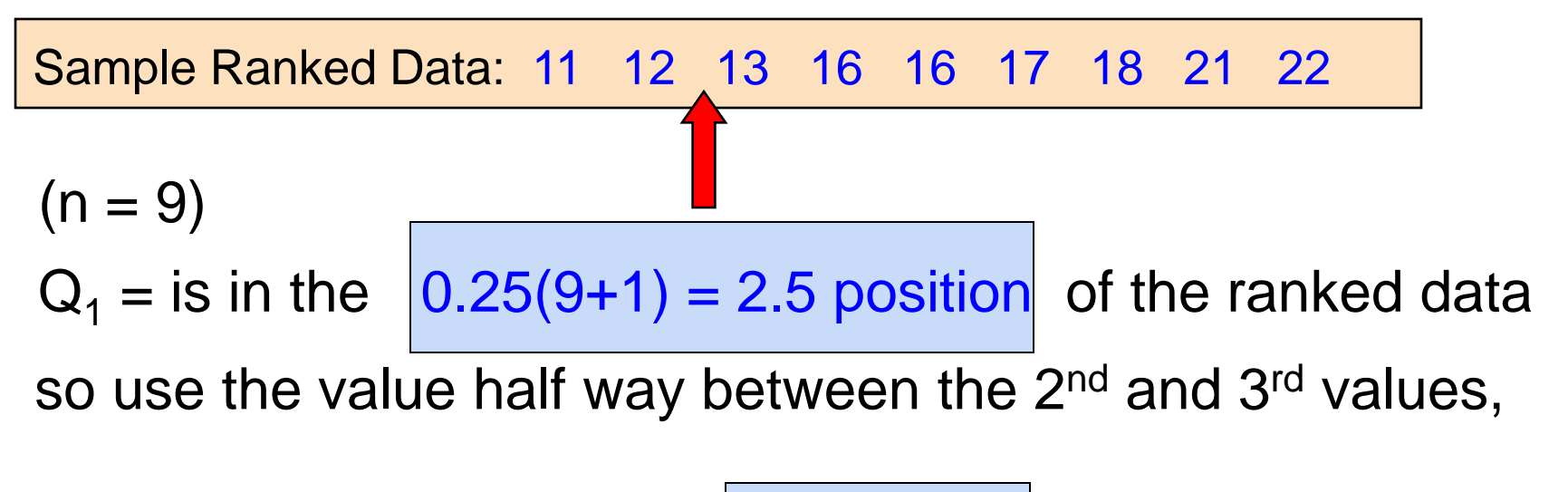

$$
so \quad | \mathbf{Q}_1 = 12.5
$$

Copyright © 2013 Pearson Education, Inc. Publishing as Prentice Hall

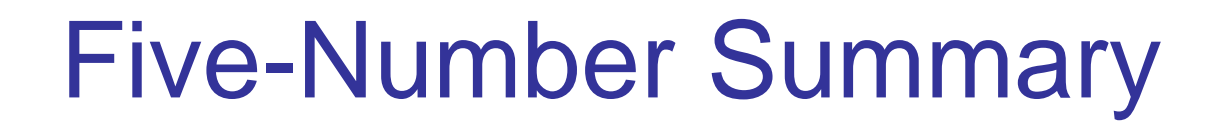

The **five-number summary** refers to five descriptive measures:

> minimum first quartile median third quartile maximum

minimum  $Q_1$  < median  $Q_3$  < maximum

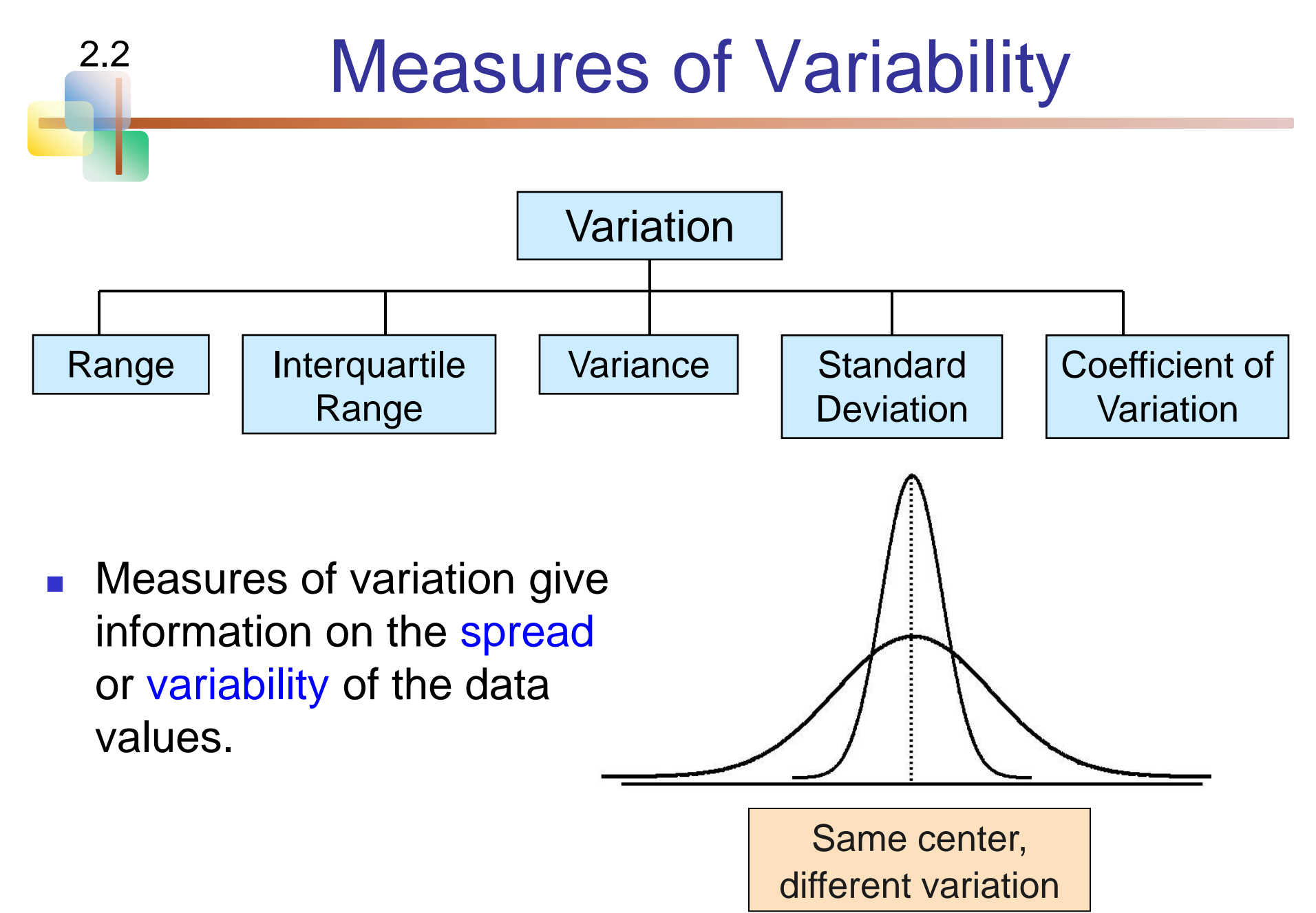

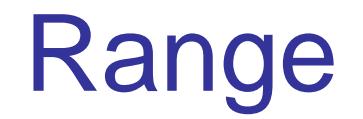

- Simplest measure of variation
- Difference between the largest and the smallest observations:

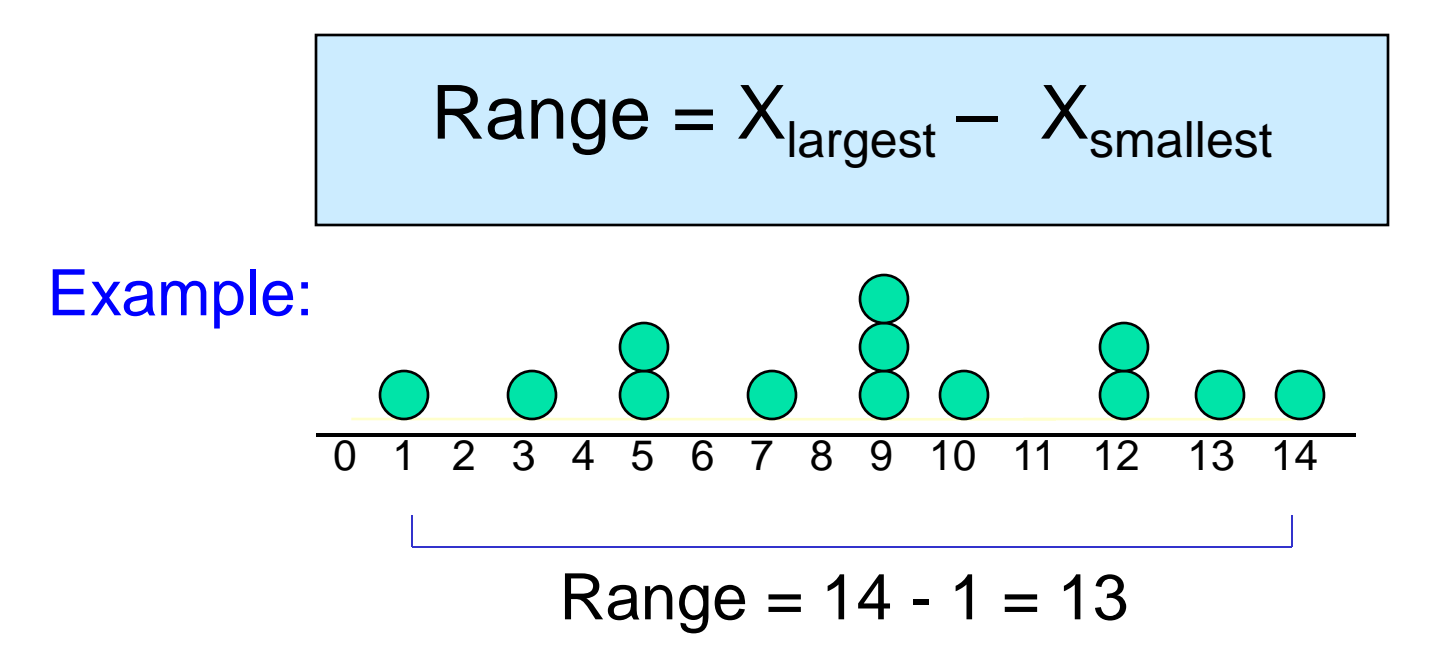

### Disadvantages of the Range Ignores the way in which data are distributed 7 8 9 10 11 12  $Range = 12 - 7 = 5$ 7 8 9 10 11 12 Range =  $12 - 7 = 5$

■ Sensitive to outliers

1,1,1,1,1,1,1,1,1,1,1,2,2,2,2,2,2,2,2,3,3,3,3,4,5 1,1,1,1,1,1,1,1,1,1,1,2,2,2,2,2,2,2,2,3,3,3,3,4,120 Range = 5 - 1 = 4 Range = 120 - 1 = 119

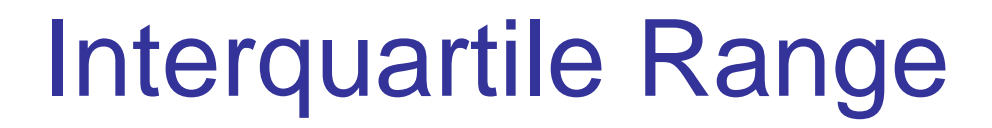

- Can eliminate some outlier problems by using the interquartile range
- **Eliminate high- and low-valued observations** and calculate the range of the middle 50% of the data

**Interquartile range = 3<sup>rd</sup> quartile – 1<sup>st</sup> quartile**  $IQR = Q_3 - Q_1$ 

## Interquartile Range

- The interquartile range (IQR) measures the spread in the middle 50% of the data
- **Defined as the difference between the** observation at the third quartile and the observation at the first quartile

$$
IQR = Q_3 - Q_1
$$

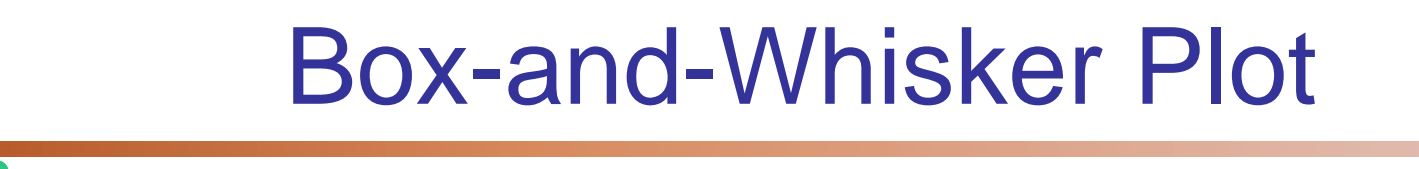

- A box-and-whisker plot is a graph that describes the shape of a distribution
- **Created from the five-number summary: the** minimum value,  $\mathsf{Q}_1$ , the median,  $\mathsf{Q}_3$ , and the maximum
- **The inner box shows the range from**  $Q_1$  **to**  $Q_3$ **, with a** line drawn at the median
- **Two "whiskers" extend from the box. One whisker is** the line from  $\mathsf{Q}_1$  to the minimum, the other is the line from  ${\sf Q}_3$  to the maximum value

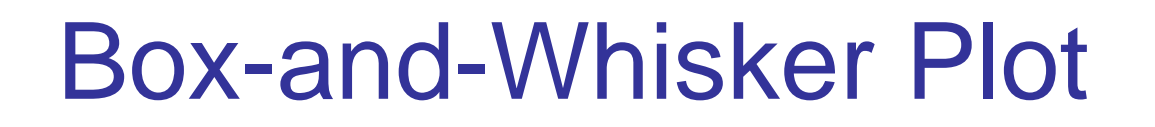

The plot can be oriented horizontally or vertically

Example:

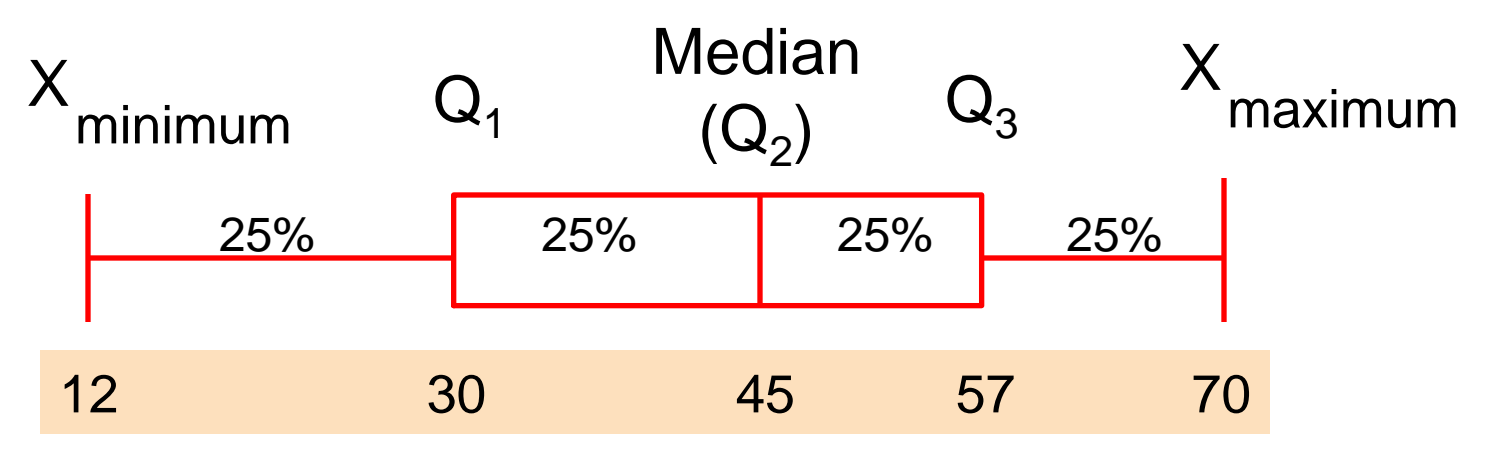

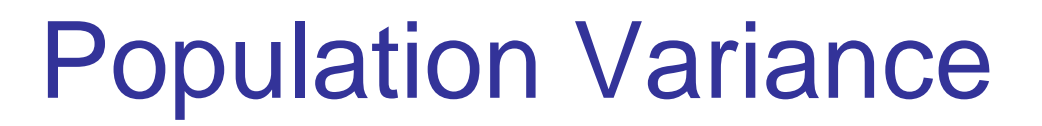

- **Average of squared deviations of values from** the mean
	- Population variance:

$$
\sigma^2 = \frac{\sum_{i=1}^{N} (x_i - \mu)^2}{N}
$$

- Where  $\mu =$  population mean<br>  $N =$  population size<br>  $x_i = i^{th}$  value of the variable x<br>
Copyright © 2013 Pearson Education, Inc. Publishing as Prentice Hall Where  $\mu$  = population mean
	- $N =$  population size
	- $x_i = i$ <sup>th</sup> value of the variable x

### Sample Variance

- **Average (approximately) of squared deviations** of values from the mean
	- **Sample variance:**

$$
s^2 = \frac{\sum_{i=1}^n (x_i - \overline{x})^2}{n-1}
$$

Where 
$$
\overline{X}
$$
 = arithmetic mean

\n
$$
n = \text{sample size}
$$
\n
$$
X_i = i^{\text{th}} \text{ value of the variable } X
$$
\nCopyright © 2013 Pearson Education, Inc. Publishing as Prentice Hall

## Population Standard Deviation

- **Nost commonly used measure of variation**
- **Shows variation about the mean**
- **Has the same units as the original data** 
	- **Population standard deviation:**

$$
\sigma = \sqrt{\frac{\sum_{i=1}^{N} (x_i - \mu)^2}{N}}
$$
  
Copyright © 2013 Pearson Education, Inc. Publishing as Prentice Hall

## Sample Standard Deviation

- **Nost commonly used measure of variation**
- **Shows variation about the mean**
- **Has the same units as the original data** 
	- **Sample standard deviation:**

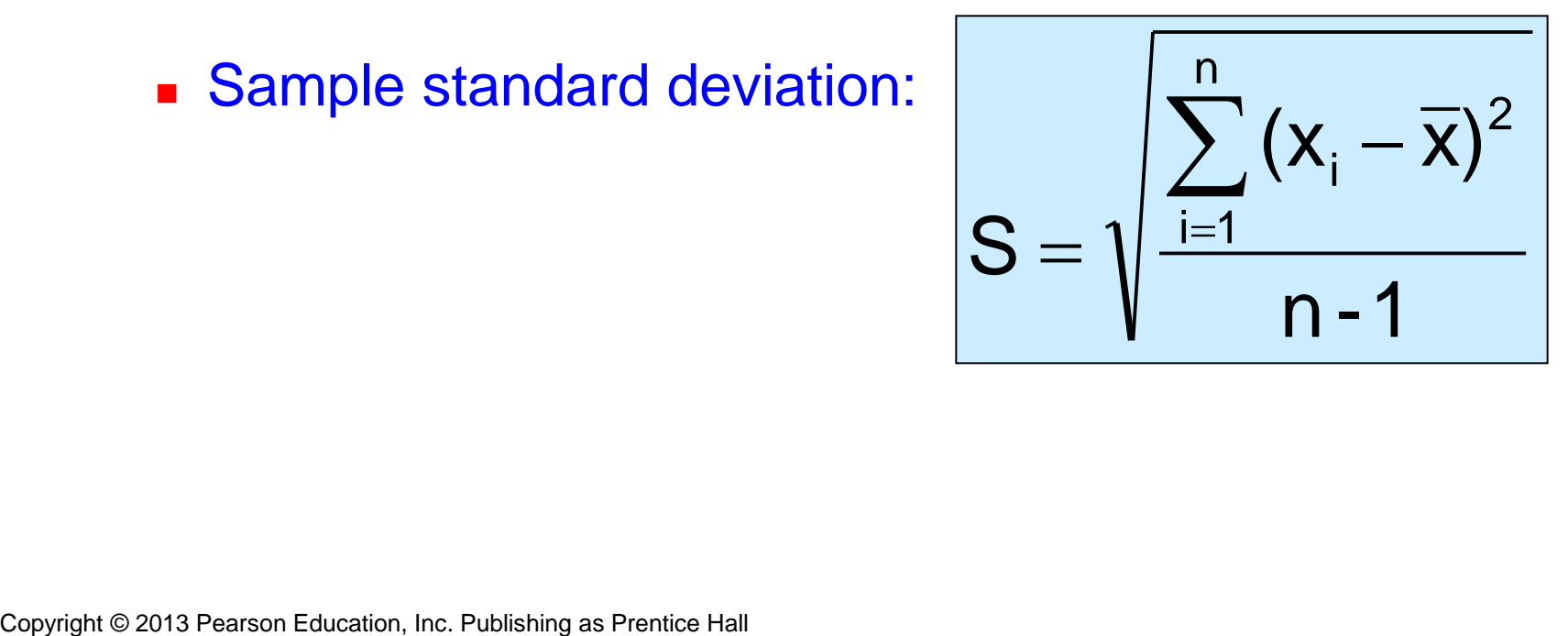

### Calculation Example: Sample Standard Deviation

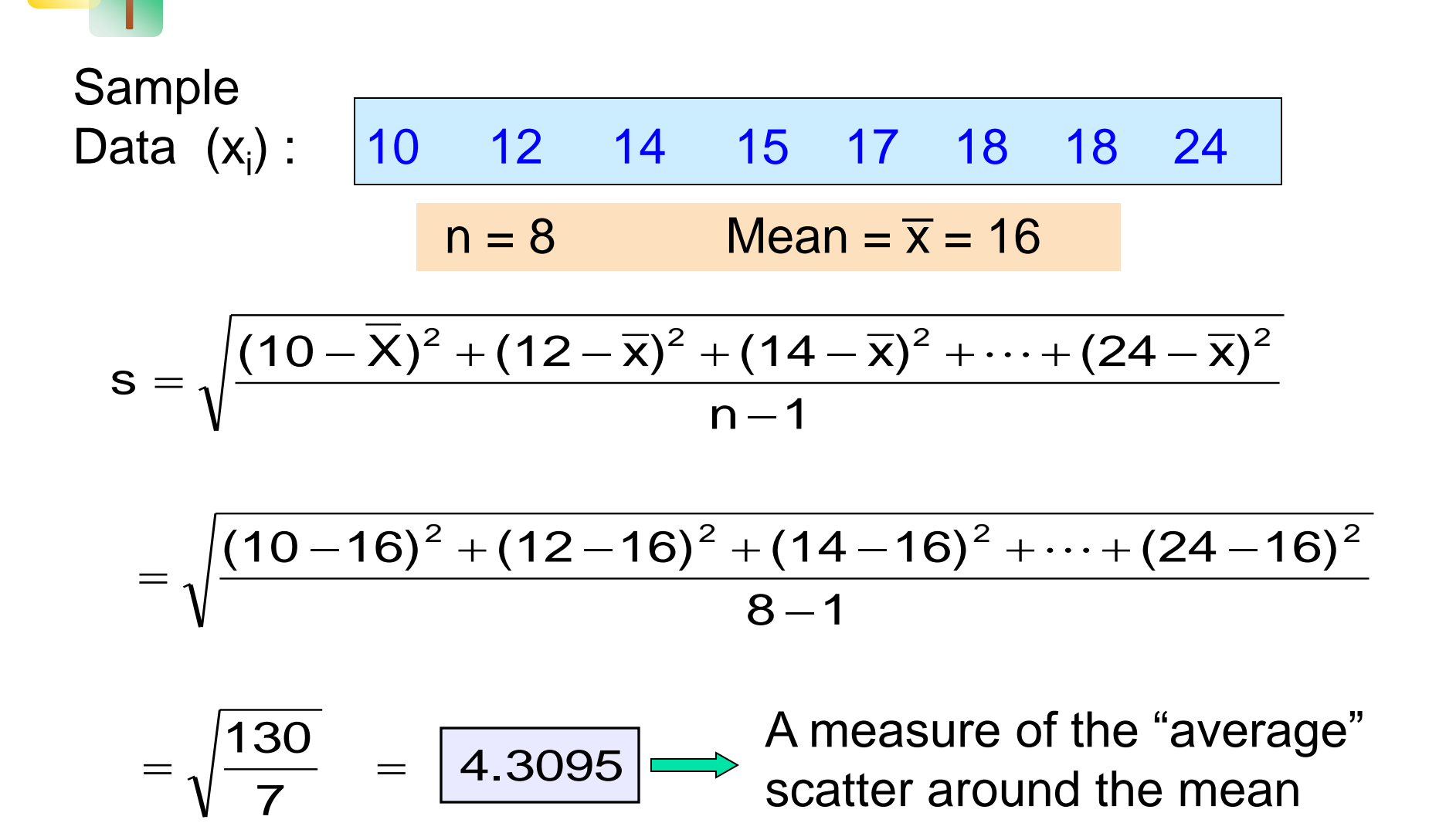

Copyright © 2013 Pearson Education, Inc. Publishing as Prentice Hall

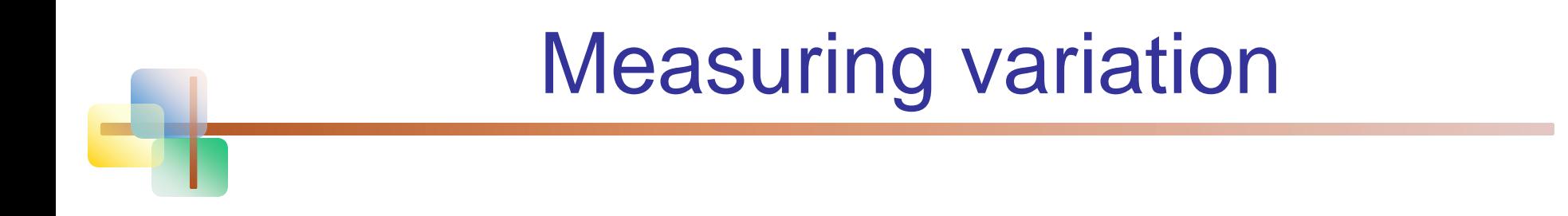

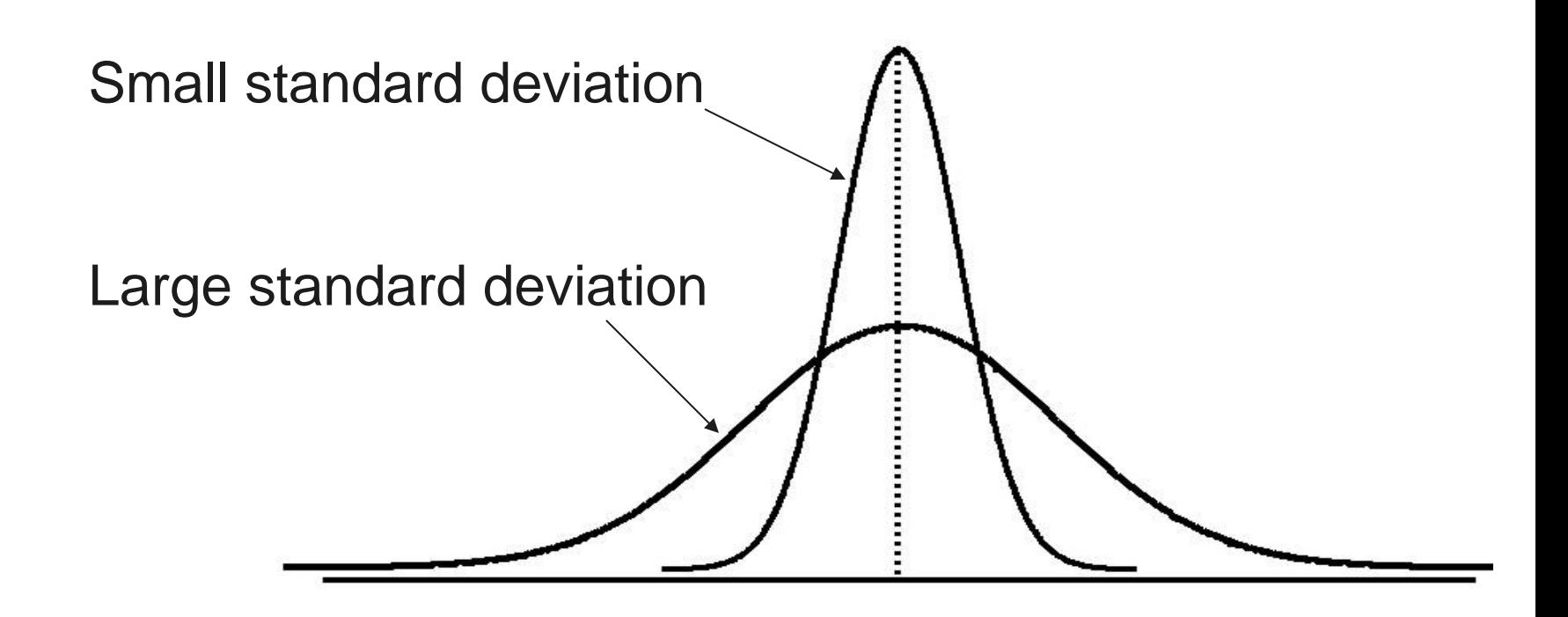

#### Comparing Standard Deviations  $S = 3.338$ (compare to the two cases below) 11 12 13 14 15 16 17 18 19 20 21 11 12 13 14 15 16 17 18 19 20 21 Data B Data A  $s = 0.926$ (values are concentrated near the mean) 11 12 13 14 15 16 17 18 19 20 21  $s = 4.570$ (values are dispersed far Data C **from the mean**)  $Mean = 15.5$  for each data set

### Advantages of Variance and **Standard Deviation**

#### $\blacksquare$  Each value in the data set is used in the calculation

■ Values far from the mean are given extra weight

(because deviations from the mean are squared)

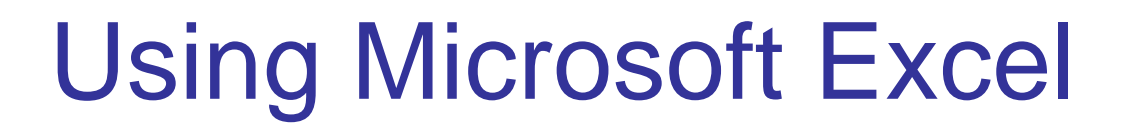

- Descriptive Statistics can be obtained from Microsoft® Excel
	- Select:

data / data analysis / descriptive statistics

**Enter details in dialog box** 

## Using Excel

#### **Select data / data analysis / descriptive statistics**

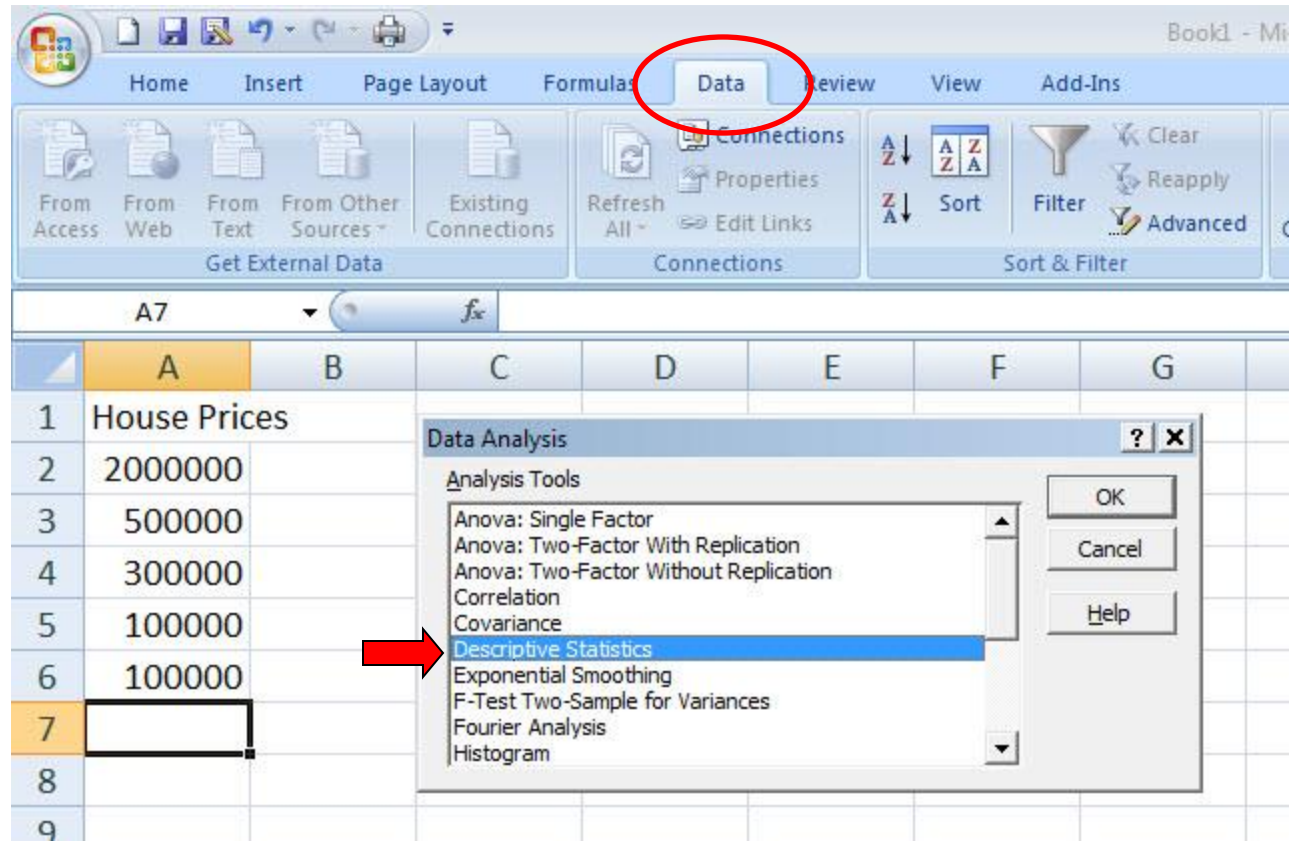

## Using Excel

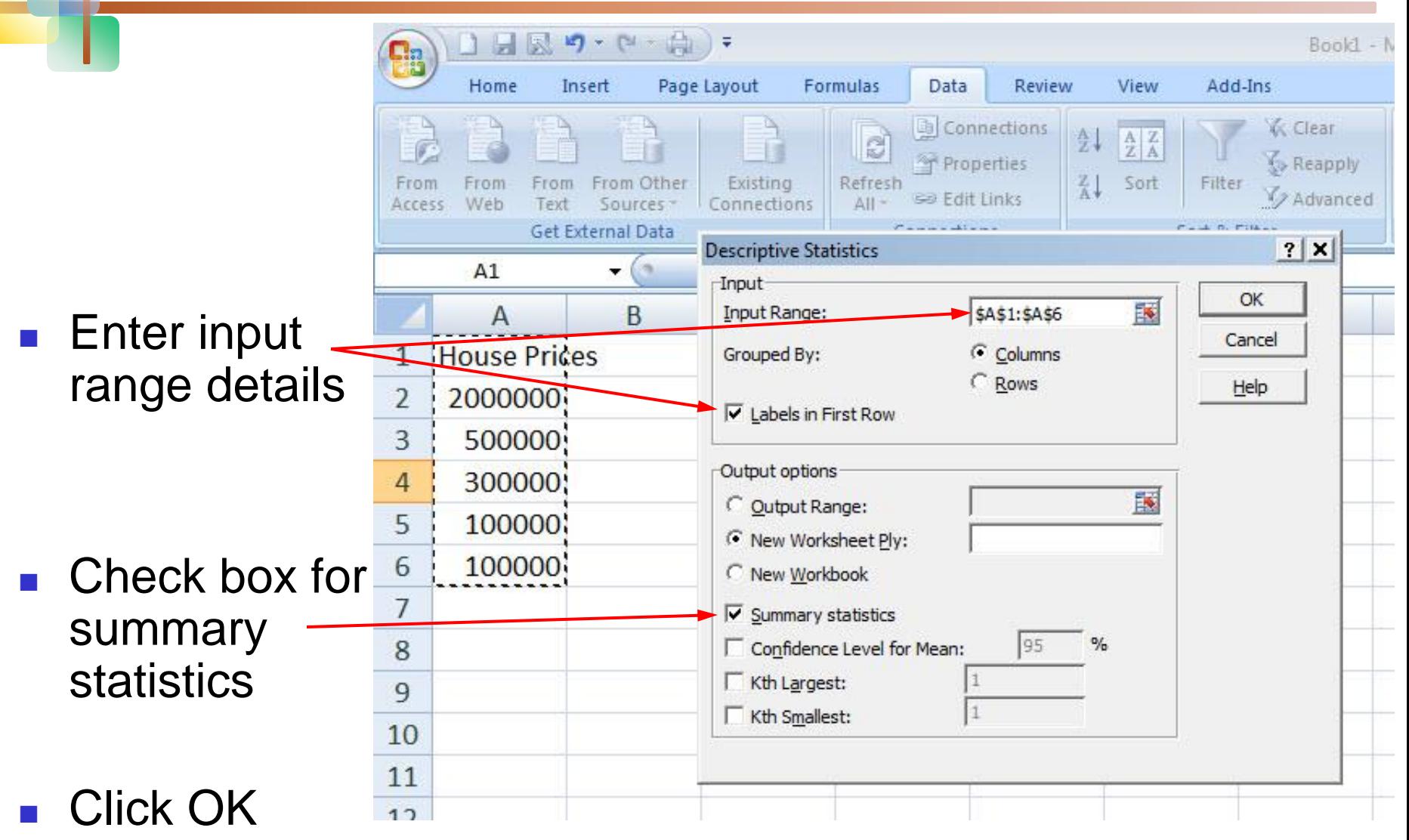

## Excel output

Microsoft Excel descriptive statistics output, using the house price data:

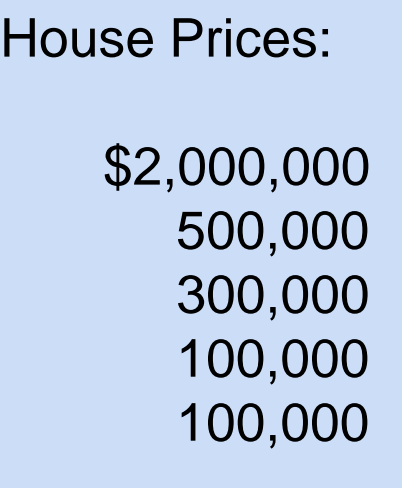

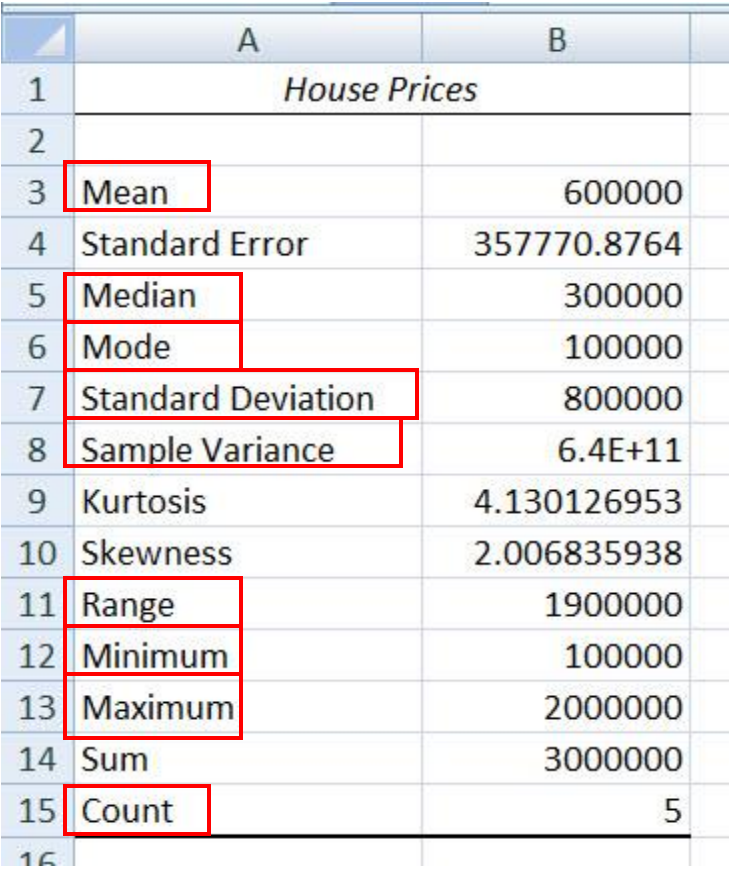

## Coefficient of Variation

- Measures relative variation
- Always in percentage  $(\%)$
- **Shows variation relative to mean**
- Can be used to compare two or more sets of data measured in different units

Population coefficient of variation:

$$
CV = \left(\frac{\sigma}{\mu}\right) \cdot 100\%
$$

Sample coefficient of variation:

$$
CV = \left(\frac{s}{\overline{x}}\right) \cdot 100\%
$$

### Comparing Coefficient of Variation

#### Stock A:

- Average price last year  $= $50$
- Standard deviation  $= $5$

$$
CV_A = \left(\frac{s}{\overline{x}}\right) \cdot 100\% = \frac{\$5}{\$50} \cdot 100\% = \boxed{10\%}
$$
  
Both stocks

- Stock B:
	- Average price last year  $= $100$
	- Standard deviation  $= $5$

$$
CV_B = \left(\frac{s}{\overline{x}}\right) \cdot 100\% = \frac{$5}{$100} \cdot 100\% = \text{\textcircled{5}\%}
$$

Copyright © 2013 Pearson Education, Inc. Publishing as Prentice Hall

Both stocks have the same standard deviation, but stock B is less variable relative to its price

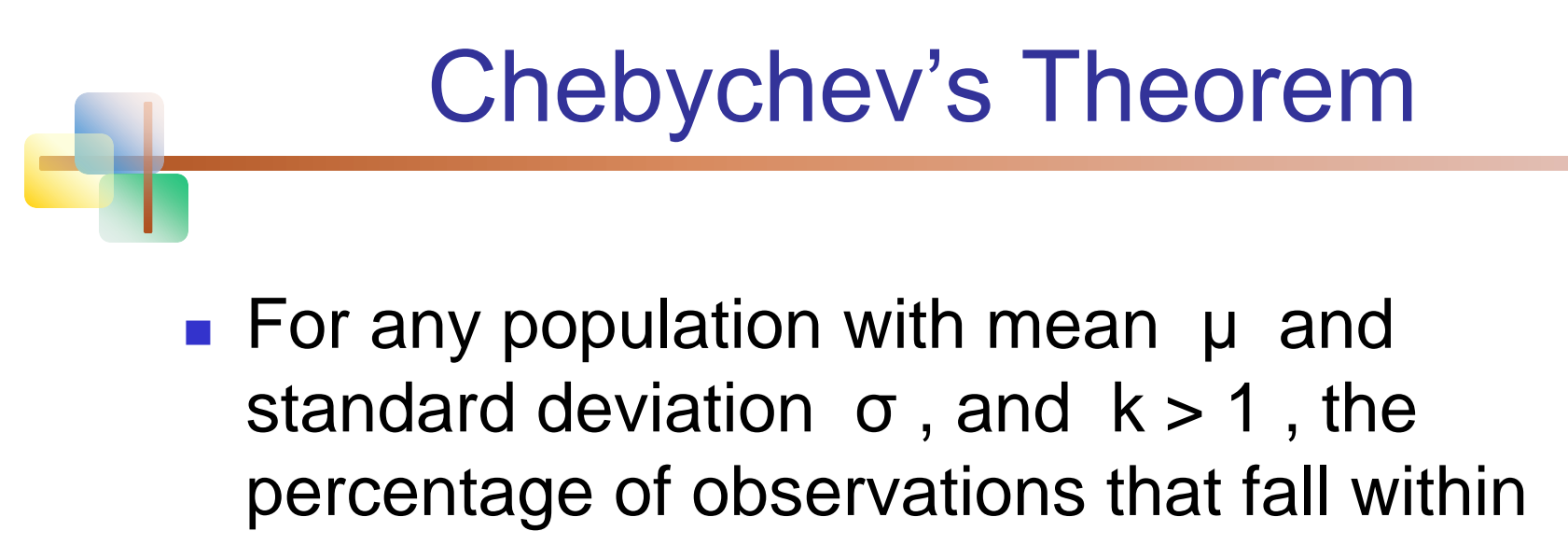

the interval

 $[\mu + k\sigma]$ 

Is *at least*

$$
100[1-(1/k^2)]\%
$$

Copyright © 2013 Pearson Education, Inc. Publishing as Prentice Hall

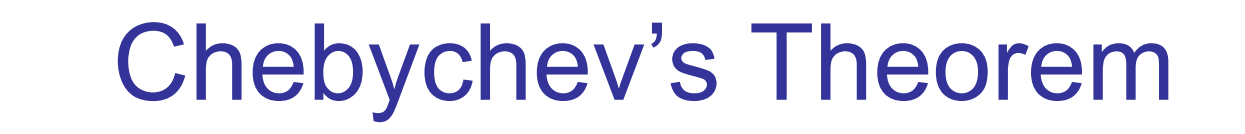

*(continued)*

- Regardless of how the data are distributed, at least  $(1 - 1/k^2)$  of the values will fall within k standard deviations of the mean (for  $k > 1$ )
	- **Examples:**

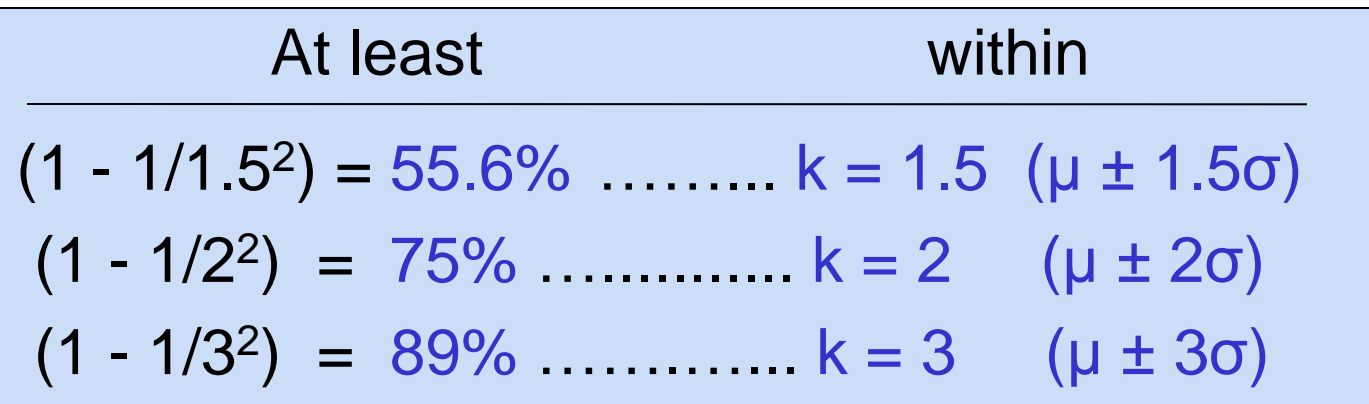

## The Empirical Rule

- **If the data distribution is bell-shaped, then** the interval:
- $\mu \pm 1\sigma$  contains about 68% of the values in the population or the sample

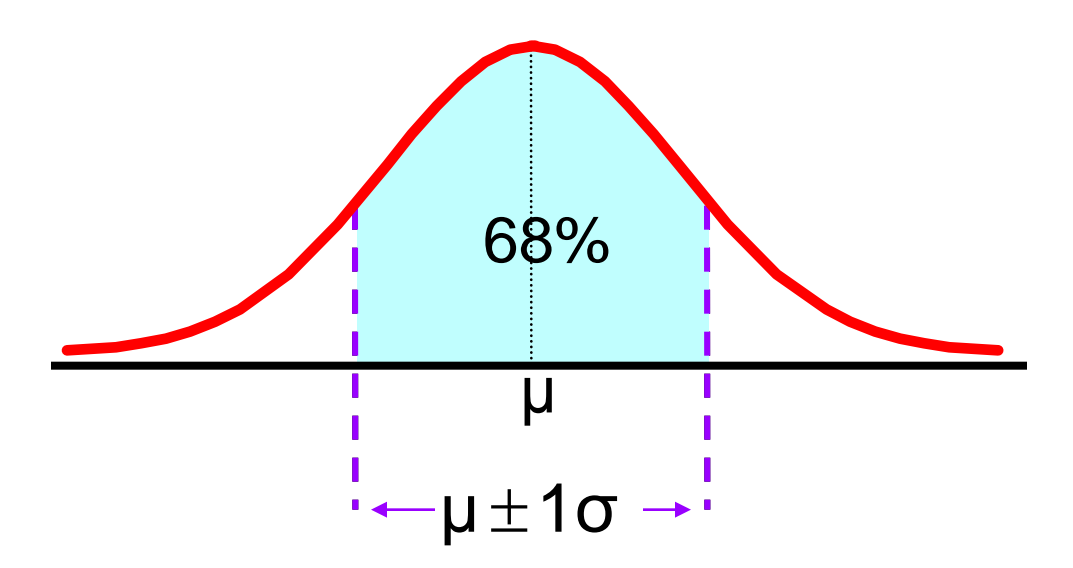

## The Empirical Rule

*(continued)*

- contains about 95% of the values in the population or the sample  $μ + 2σ$
- contains almost all (about 99.7%) of the values in the population or the sample  $\blacksquare$  μ  $\pm$  3σ

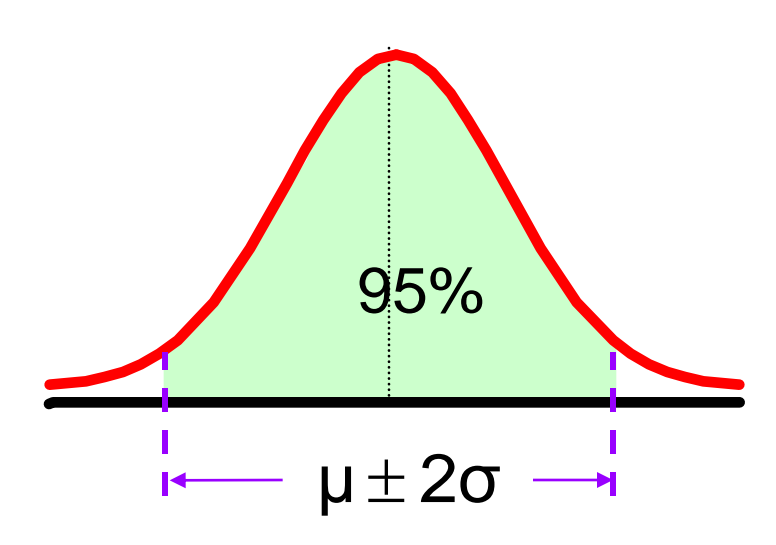

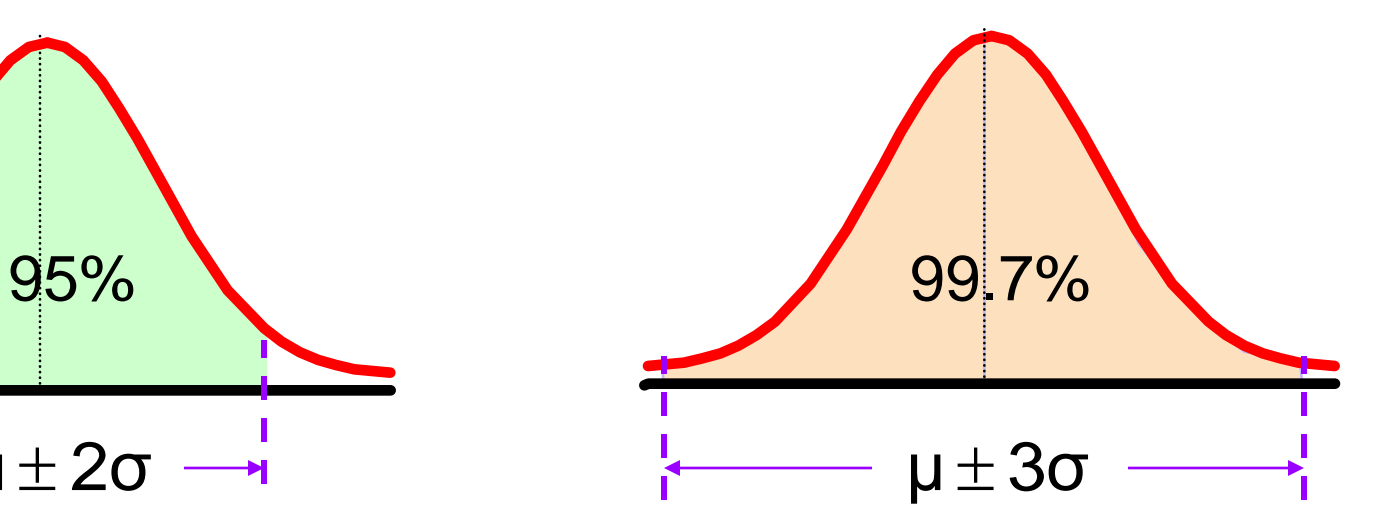

z-Score

A z-score shows the position of a value relative to the mean of the distribution.

- **n** indicates the number of standard deviations a value is from the mean.
	- A z-score greater than zero indicates that the value is greater than the mean
	- **a** a z-score less than zero indicates that the value is less than the mean
	- a z-score of zero indicates that the value is equal to the mean.

z-Score

*(continued)*

If the data set is the entire population of data and the population mean,  $\mu$ , and the population standard deviation, σ, are known, then for each value,  $x_i$ , the z-score associated with  $x_i$  is

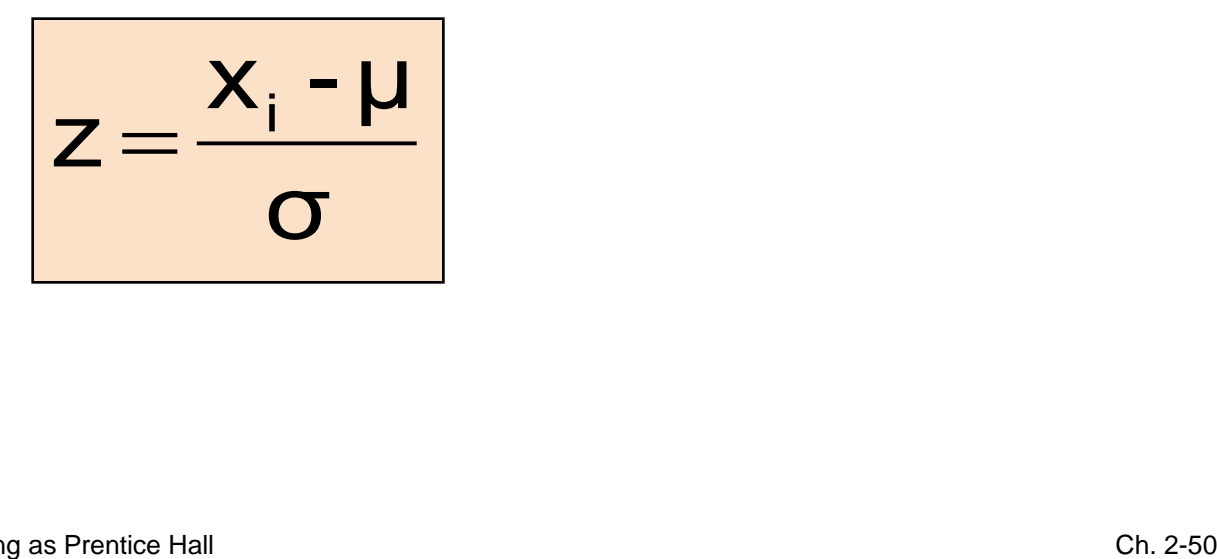

z-Score  
\nIf intelligence is measured for a population  
\nusing an IQ score, where the mean IQ score  
\nis 100 and the standard deviation is 15, what  
\nis the z-score for an IQ of 121?  
\n
$$
z = \frac{x_i - \mu}{z} = \frac{121 - 100}{15} = 1.4
$$

$$
z = \frac{x_i - \mu}{\sigma} = \frac{121 - 100}{15} = 1.4
$$

A score of 121 is 1.4 standard deviations above the mean.

#### Weighted Mean and Measures of Grouped Data 2.3

#### **The weighted mean of a set of data is**

$$
\bar{x} = \frac{\sum_{i=1}^{n} w_i x_i}{n} = \frac{w_1 x_1 + w_2 x_2 + \dots + w_n x_n}{n}
$$

Where  $w_i$  is the weight of the i<sup>th</sup> observation and  $n = \sum w_i$ 

**Use when data is already grouped into n classes, with** w<sub>i</sub> values in the i<sup>th</sup> class **Copyright © 2013 Pearson Education, Inc. Publishing as Prentice Hall no Prentice Hall no Prentice Hall no Prentice Hall no Prentice Hall no Prentice Hall no Prentice Hall no Prentice Hall no Prentice Hall no Prentice Hal** 

## Approximations for Grouped Data Suppose data are grouped into K classes, with frequencies  $f_1, f_2, \ldots, f_K$ , and the midpoints of the classes are  $\mathsf{m}_1$ ,  $\mathsf{m}_2$ ,  $\dots$  ,  $\mathsf{m}_\mathsf{K}$

**For a sample of n observations, the mean is** 

$$
\overline{x} = \frac{\sum_{i=1}^{K} f_i m_i}{n}
$$

$$
\quad \text{where} \quad n = \sum_{i=1}^K f_i
$$

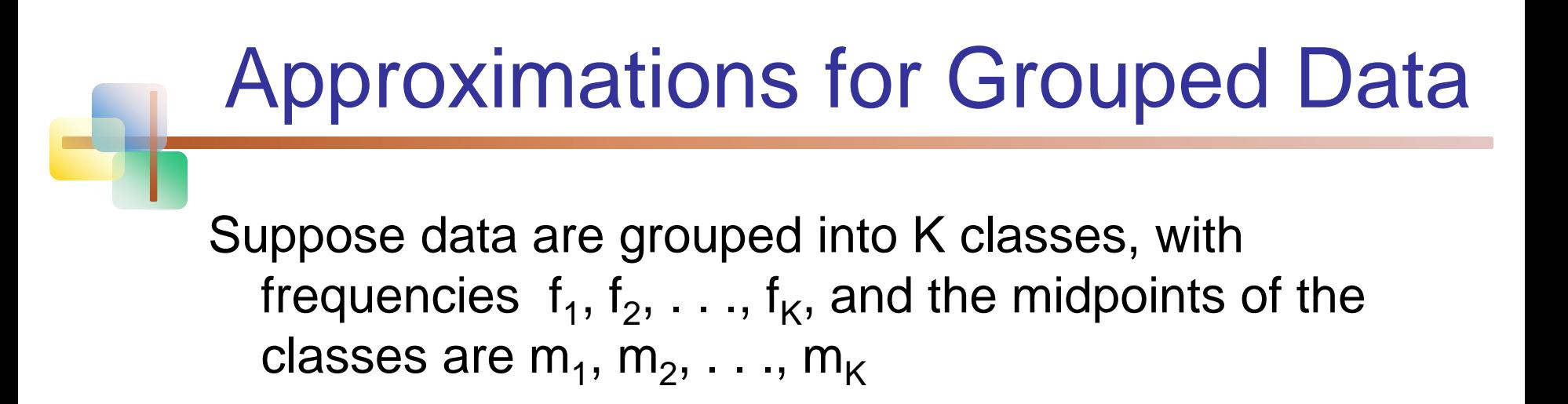

**For a sample of n observations, the variance is** 

$$
S^{2} = \frac{\sum_{i=1}^{K} f_{i} (m_{i} - \overline{x})^{2}}{n-1}
$$
  
Copyright © 2013 Pearson Education, Inc. Publishing as Prentice Hall  
Ch. 2-54

### Measures of Relationships Between Variables

Two measures of the relationship between variable are

#### ■ Covariance

2.4

**a** measure of the direction of a linear relationship between two variables

#### ■ Correlation Coefficient

**a** measure of both the direction and the strength of a linear relationship between two variables

### **Covariance**

 The covariance measures the strength of the linear relationship between two variables

**The population covariance:** 

Cov (x, y) = 
$$
\sigma_{xy}
$$
 =  $\frac{\sum_{i=1}^{N} (x_i - \mu_x)(y_i - \mu_y)}{N}$ 

The sample covariance:

\n- The sample covariance:
\n- Cov 
$$
(x, y) = S_{xy} = \frac{\sum_{i=1}^{n} (x_i - \overline{x})(y_i - \overline{y})}{n-1}
$$
\n- Only concerned with the strength of the relationship **No** causal effect is implied **Copyright © 2013 Pearson Education, Inc. Publishing as Prentice Hall**
\n

- Only concerned with the strength of the relationship
- No causal effect is implied

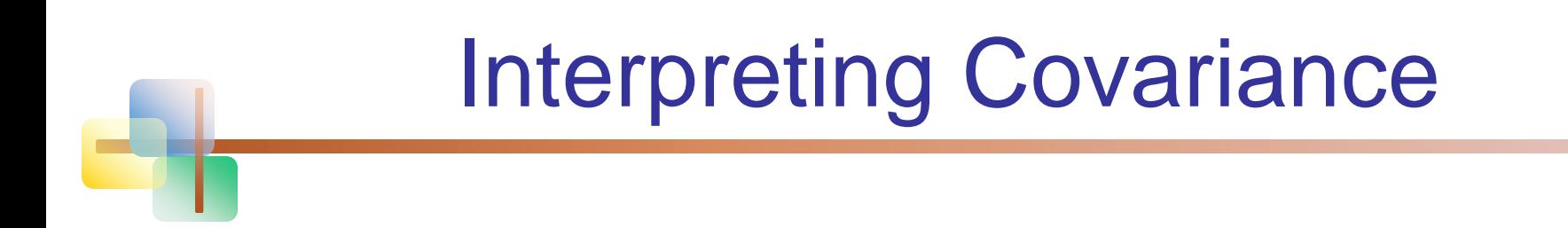

#### **Covariance** between two variables:

 $Cov(x,y) > 0 \longrightarrow x$  and y tend to move in the same direction  $Cov(x,y) < 0 \longrightarrow x$  and y tend to move in opposite directions  $Cov(x,y) = 0 \rightarrow x$  and y are independent

Copyright © 2013 Pearson Education, Inc. Publishing as Prentice Hall Ch. 2-57

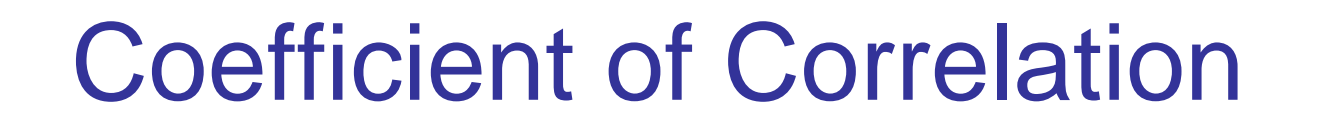

- Measures the relative strength of the linear relationship between two variables
- **Population correlation coefficient:**

$$
\rho = \frac{Cov(x, y)}{\sigma_x \sigma_y}
$$

■ Sample correlation coefficient:

$$
r=\frac{Cov\left(x,y\right)}{s_{x}s_{y}}
$$

### Features of Correlation Coefficient, r

#### **u** Unit free

- Ranges between –1 and 1
- $\blacksquare$  The closer to  $-1$ , the stronger the negative linear relationship
- **The closer to 1, the stronger the positive linear** relationship
- **The closer to 0, the weaker any positive linear** relationship

### Scatter Plots of Data with Various Correlation Coefficients

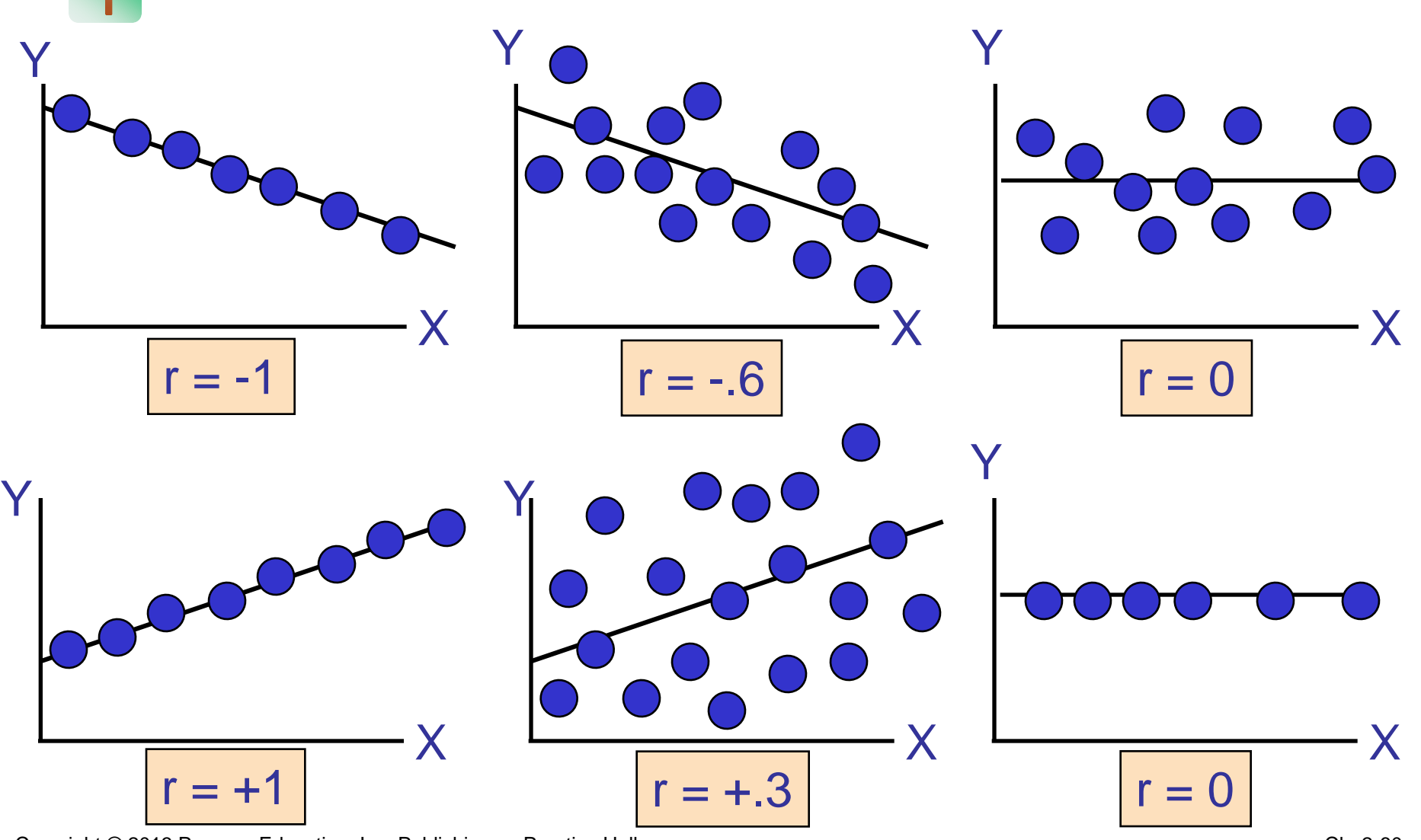

Copyright © 2013 Pearson Education, Inc. Publishing as Prentice Hall

Ch. 2-60

### Using Excel to Find the Correlation Coefficient

#### ■ Select Data / Data Analysis

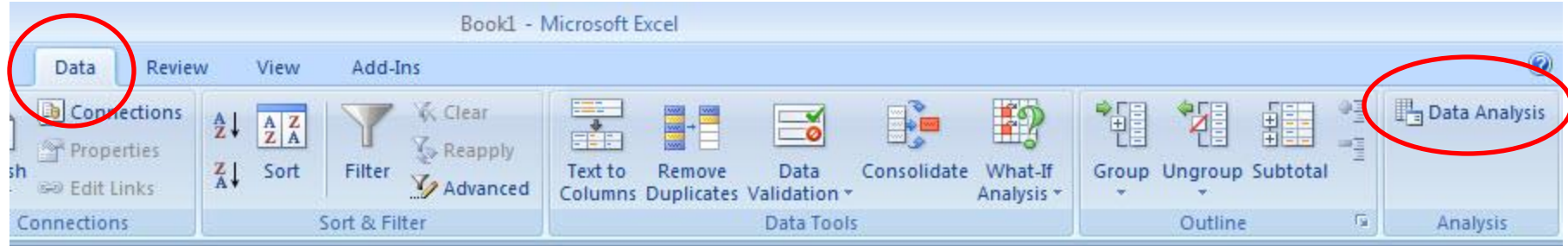

- Choose Correlation from the selection menu
- Click OK ...

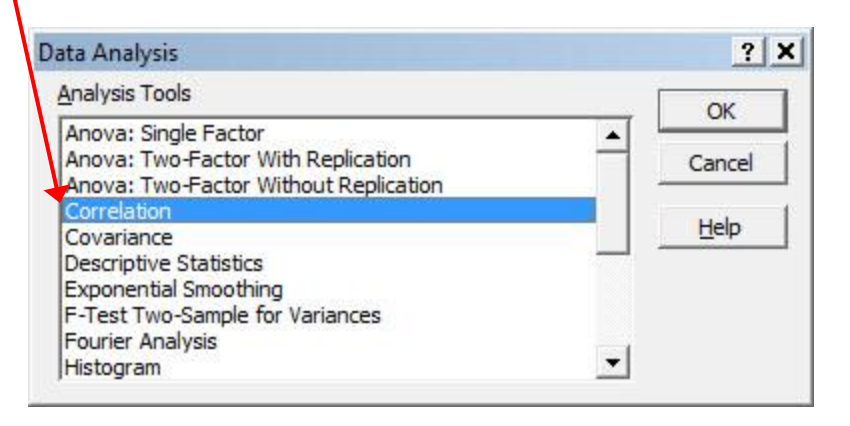

### Using Excel to Find the Correlation Coefficient

*(continued)*

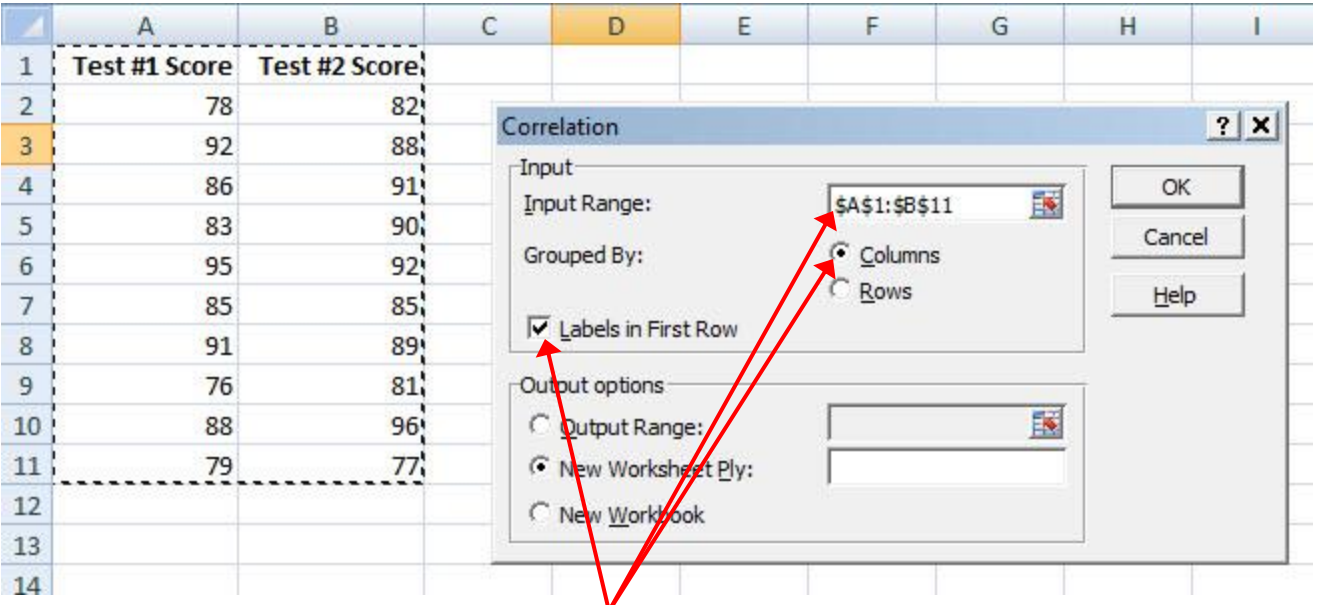

- **Input data range and select** appropriate options
- Click OK to get output

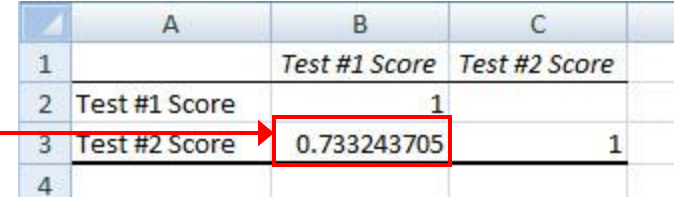

## Interpreting the Result

 $r = .733$ 

**There is a relatively** strong positive linear relationship between test score #1 and test score #2

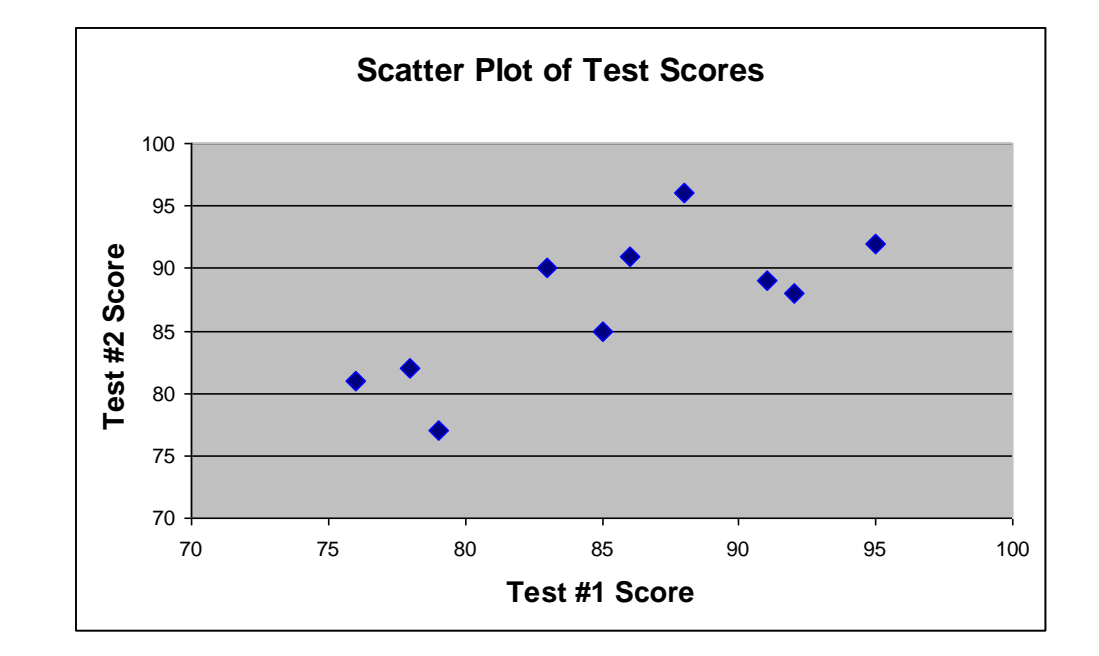

**Students who scored high on the first test tended** to score high on second test

## Chapter Summary

- Described measures of central tendency
	- **•** Mean, median, mode
- **I** Illustrated the shape of the distribution
	- **Symmetric, skewed**
- **Described measures of variation** 
	- Range, interquartile range, variance and standard deviation, coefficient of variation
- **Discussed measures of grouped data**
- Calculated measures of relationships between variables
	- covariance and correlation coefficient

This work is protected by United States copyright laws and is provided solely for the use of instructors in teaching their courses and assessing student learning. Dissemination or sale of any part of this work (including on the World Wide Web) will destroy the integrity of the work and is not permitted. The work and materials from it should never be made available to students except by instructors using the accompanying text in their classes. All recipients of this work are expected to abide by these restrictions and to honor the intended pedagogical purposes and the needs of other instructors who rely on these materials.

All rights reserved. No part of this publication may be reproduced, stored in a retrieval system, or transmitted, in any form or by any means, electronic, mechanical, photocopying, recording, or otherwise, without the prior written permission of the publisher. Printed in the United States of America.